#### Informatyka 1Politechnika Białostocka - Wydział Elektryczny Elektrotechnika, semestr II, studia niestacjonarne I stopniaRok akademicki 2017/2018Wykład nr 4/5 (13.04.2018)dr inż. Jarosław Forenc Plan wykładu nr 4/5■ Język C - pętla for, operatory ++ i -- Reprezentacja zmiennoprzecinkowa  $\Box$  zapis zmiennoprzecinkowy liczby rzeczywistej, postać znormalizowana  $\Box$  zakres liczb zmiennoprzecinkowych Г Standard IEEE 754  $\Box$  liczby 32-bitowe i 64-bitowe, zakres i precyzja liczb - wartości specjalne, operacje z wartościami specjalnymi Klasyfikacja systemów komputerowych (Flynna) Architektura von Neumanna i architektura harwardzka Г Budowa komputera p jednostka centralna, płyta główna, procesory, moduły pamięci obudowa (AT, ATX)Informatyka 1, studia niestacjonarne I stopnia dr inż. Jarosław Forenc<br>Rok akademicki 2017/2018, Wykład nr 4/5 Rok akademicki 2017/2018, Wykład nr 4/5 3/113Język C - suma kolejnych 10 liczb: 1+2+…+10 **#include <stdio.h> int main(void) {int suma; Suma wynosi: <sup>55</sup> suma = 1 + 2 + 3 + 4 + 5 + 6 + 7 + 8 + 9 + 10;printf("Suma wynosi: %d\n",suma);return 0;}**Informatyka 1, studia niestacjonarne I stopnia dr inż. Jarosław Forenc Rok akademicki 2017/2018, Wykład nr 4/5 4/113Język C - suma kolejnych 100 liczb:  $1+2+...+100$ **#include <stdio.h> int main(void) {int suma=0, i; Suma wynosi: <sup>5050</sup> for (i=1; i<=100; i=i+1)** $suma = suma + i;$ **printf("Suma wynosi: %d\n",suma);return 0;}**

Informatyka 1, studia niestacjonarne I stopnia dr inż. Jarosław Forenc<br>Rok akademicki 2017/2018, Wykład nr 4/5

2/113

Rok akademicki 2017/2018, Wykład nr 4/5

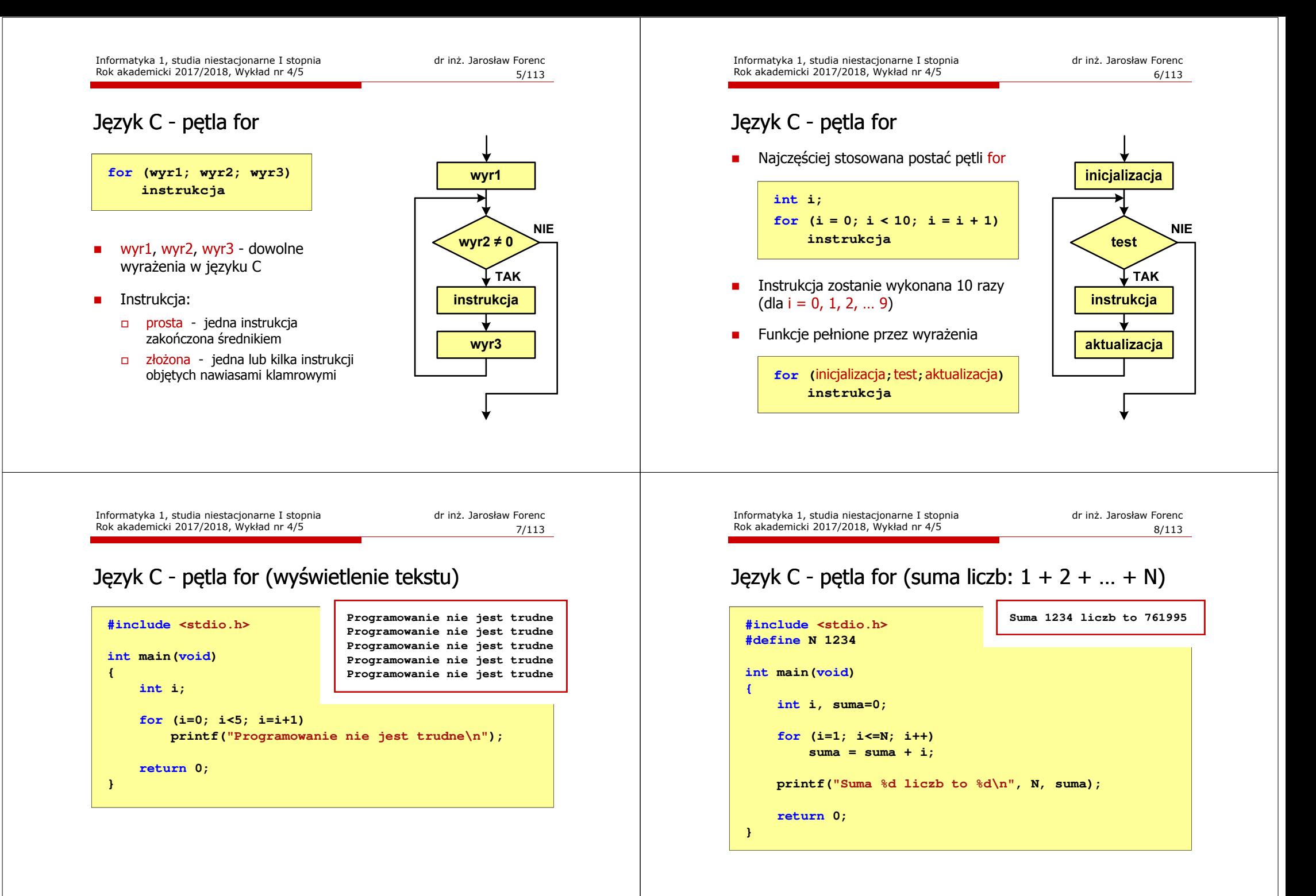

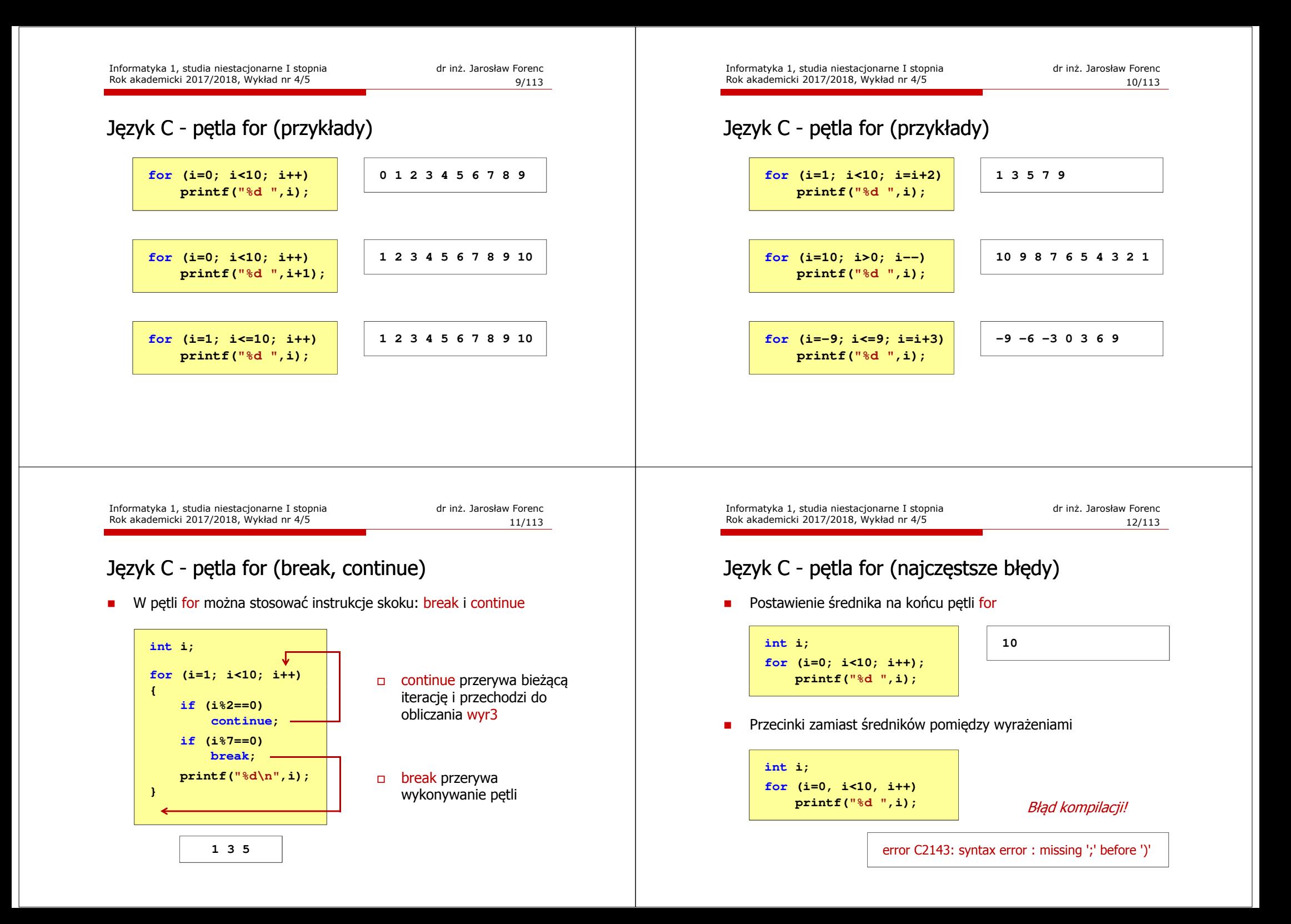

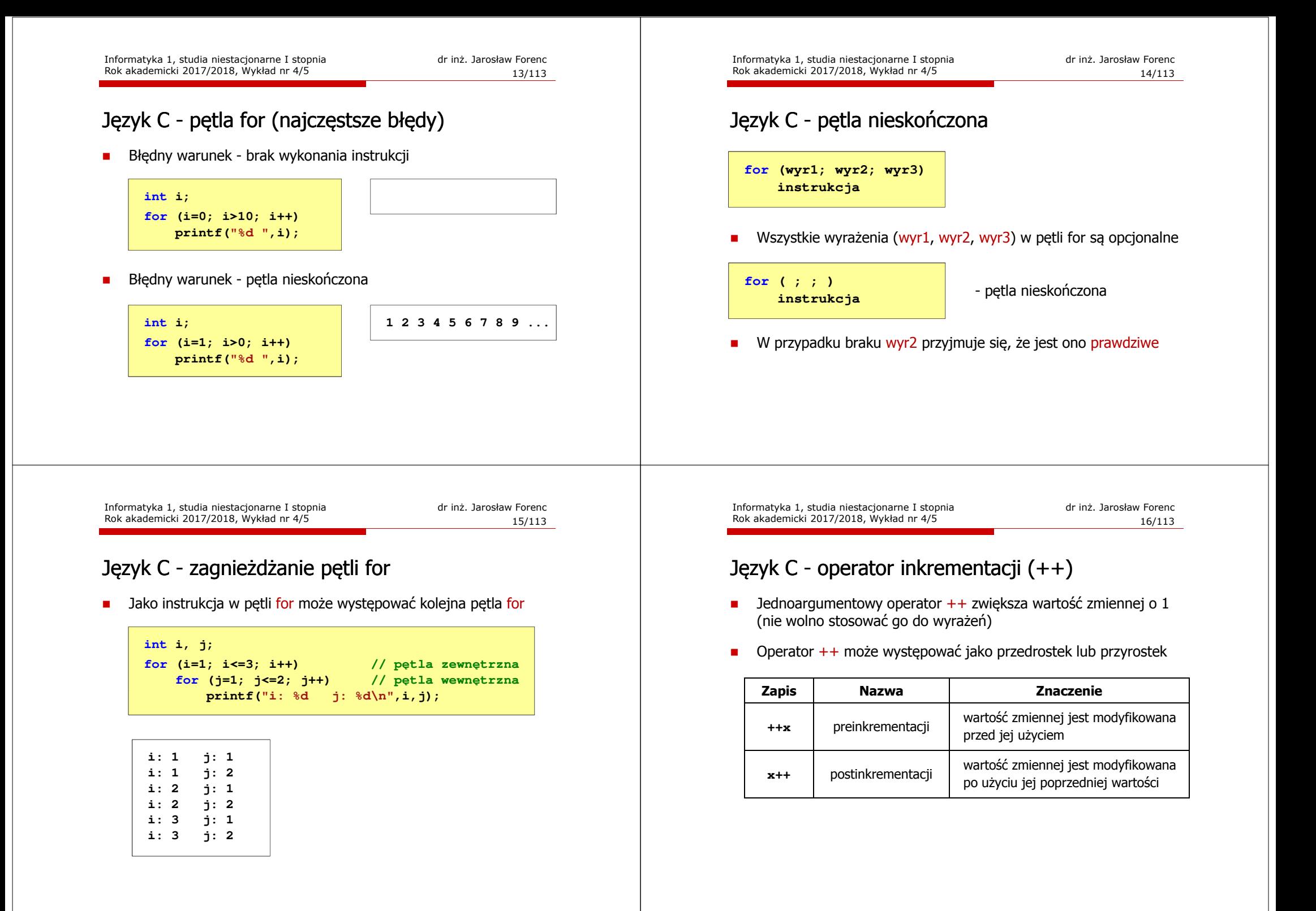

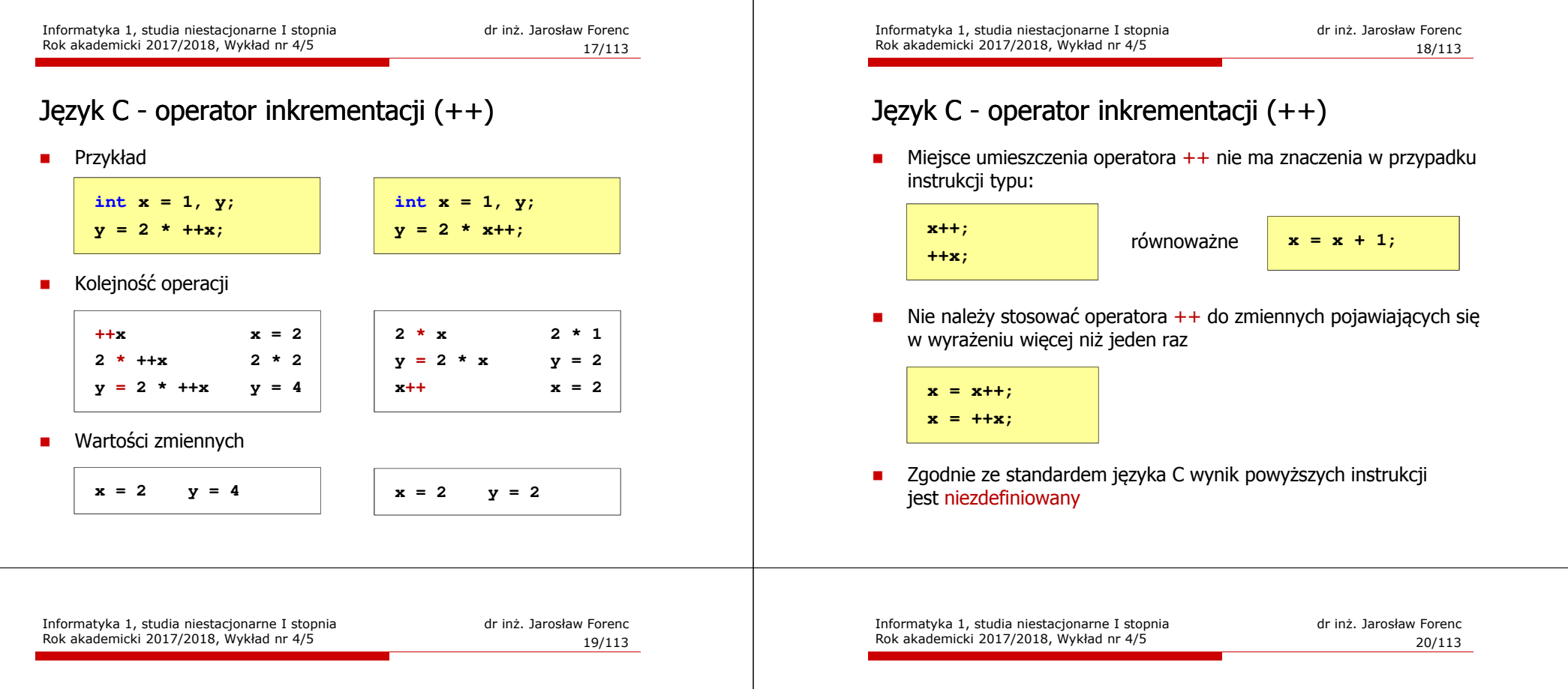

## Język C - operator dekrementacji (--)

- $\mathcal{L}_{\mathcal{A}}$ Jednoargumentowy operator -- zmniejsza wartość zmiennej o 1 (nie wolno stosować go do wyrażeń)
- $\blacksquare$ Operator -- może występować jako przedrostek lub przyrostek

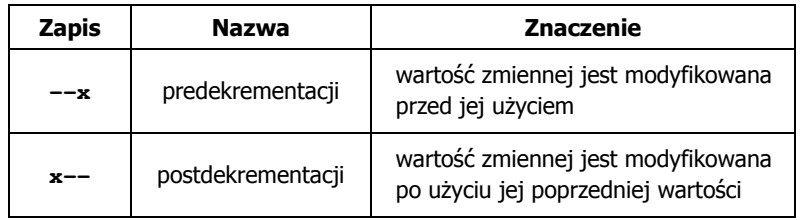

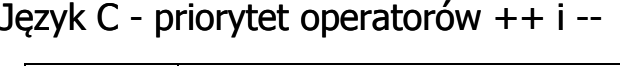

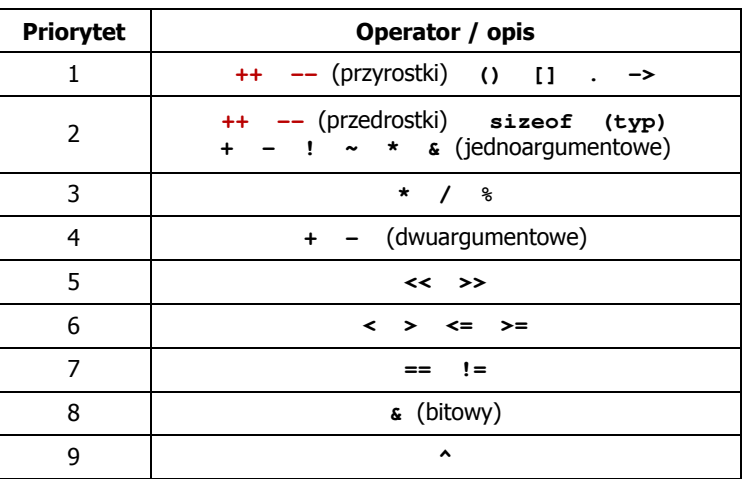

#### Zapis zmiennoprzecinkowy liczby rzeczywistej

# $2,43 \cdot 10^3$ <sub>(10)</sub> = 2,43 $\cdot 1000$  = 2430<sub>(10)</sub>  $6,59 \cdot 10^{-2}$ <sub>(10)</sub> = 6,59 $\cdot 0,01$  = 0,0659<sub>(10)</sub>

 $B = 10_{(2)} = 0.2^0 + 1.2^1 = 2$ (10)  $= 2,43 \cdot 1000 = 2450$ <br>  $1,011 \cdot 10^{101}$  (2)  $= ?_{(10)}$ <br>  $M = 1,011$  (2)  $= 1 \cdot 2^0 + 0 \cdot 2^{-1} + 1 \cdot 2^{-2} + 1 \cdot 2^{-3} = 1,375$ <sub>(10)</sub>  $1,011 \cdot 10^{101}$ <sub>(2)</sub> = ?<sub>(10)</sub>

```
3.121 \cdot 10^{32} (4) = 3.390625 \cdot 4^{14} = 910 163 968
   3,121·10<sup>32</sup>(4) = ?<sub>(10)</sub><br>
M = 3,121<sub>(4)</sub> = 3·4<sup>0</sup> + 1·4<sup>-1</sup> + 2·4<sup>-2</sup> + 1·4<sup>-3</sup> = 3,390625<sub>(10)</sub><br>
B = 10<sub>(4)</sub> = 0·4<sup>0</sup> + 1·4<sup>1</sup> = 4<sub>(10)</sub><br>
E = 32<sub>(4)</sub> = 2·4<sup>0</sup> + 3·4<sup>1</sup> = 2 + 12 = 14<sub>(10)</sub><br>3,121·10<sup>32</sup>(4) = 3,390625·4<sup>14</sup>
  E = 101_{(2)} = 1 \cdot 2^0 + 0 \cdot 2^1 + 1 \cdot 2^2 = 1 + 4 = 5_{(10)}<br>
1,011 \cdot 10^{101}_{(2)} = 1,375 \cdot 2^5 = 1,375 \cdot 32 = 44_{(10)}<br>
3,121 \cdot 10^{32}_{(4)} = ?_{(10)}<br>
M = 3,121_{(4)} = 3 \cdot 4^0 + 1 \cdot 4^{-1} + 2 \cdot 4^{-2} + 1 \cdot 4^{-3} =<br>
B = 10_{(4)} = 0 \cdot 4^0 + 1 \cdot 4
```
Informatyka 1, studia niestacjonarne I stopnia dr inż. Jarosław Forenc Rok akademicki 2017/2018, Wykład nr 4/5

Rok akademicki 2017/2018, Wykład nr 4/5

24/113

#### Liczby zmiennoprzecinkowe w systemie binarnym

Liczba bitów przeznaczonych na mantysę i wykładnik jest ograniczona

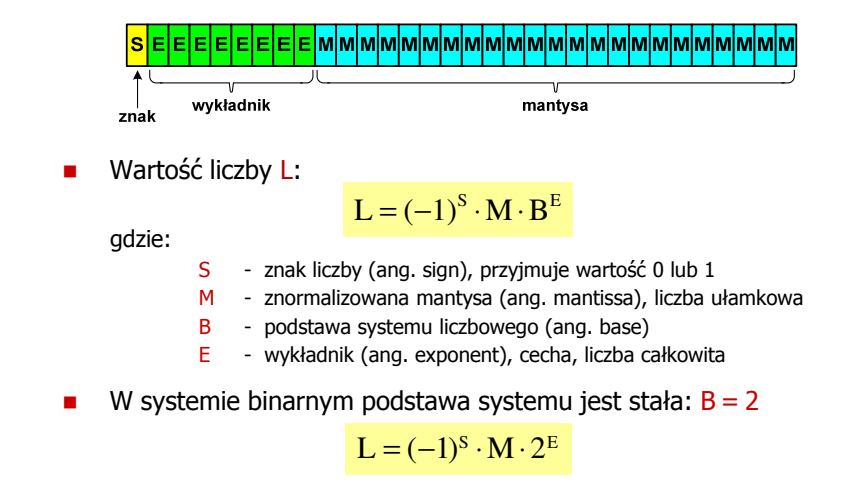

#### Zapis zmiennoprzecinkowy liczby rzeczywistej

- □ Zapis bardzo dużych lub małych liczb wymaga dużej liczby cyfr
- □ Znacznie prostsze jest przedstawienie liczb w postaci zmiennoprzecinkowej (ang. floating point numbers)<br>13.333.333.333.333.333.333
	- $\Box$  12 000 000 000 000 = 1,2 $\cdot$ 10<sup>13</sup>
	- $\blacksquare$  $0.000\,000\,000\,001 = 1.0 \cdot 10^{-12}$
- ш Zapis liczby zmiennoprzecinkowej ma postać:

# $L = M \cdot B^E$

- gdzie:
	- L wartość liczby M - mantysa
- B podstawa systemu E - wykładnik, cecha
- $\Box$ notacja naukowa: 1,2e13 1,2e+13 1,2E13 1,2E+13
- $\Box$ postać wykładnicza: 1,2·10<sup>13</sup>

Informatyka 1, studia niestacjonarne I stopnia dr inż. Jarosław Forenc Rok akademicki 2017/2018, Wykład nr 4/5

23/113

## Postać znormalizowana zapisu liczby

- □ Położenie przecinka w mantysie nie jest ustalone i może się zmieniać
- □ Poniższe zapisy oznaczają tę samą liczbę (system dziesiętny)

 $243.10^{1}$  = 24,3 $\cdot 10^{2}$  = 2,43 $\cdot 10^{3}$  = 0,243 $\cdot 10^{4}$ 

- □ Dla ujednolicenia zapisu i usunięcia wielokrotnych reprezentacji tej samej liczby, przyjęto tzw. <mark>postać znormalizowaną za</mark>pisu liczby
- □ W postaci znormalizowanej mantysa spełnia nierówność:

# $B > |M| \ge 1$

#### Przykład:

- $2,43 \cdot 10^3$  to jest postać znormalizowana, gdyż:  $10 > |2,43| \ge 1$ <br>0.243 $\cdot 10^4$  to nie iest postać znormalizowana
- $0,243.10^4$  to nie jest postać znormalizowana<br> $24.3.10^2$  to nie jest postać znormalizowana
- to nie jest postać znormalizowana

#### Przesuniecie wykładnika

□ Wykładnik zapisywany jest z przesunięciem (ang. bias)

 $L = (-1)^S \cdot M \cdot 2^{E-BIAS}$ 

gdzie:

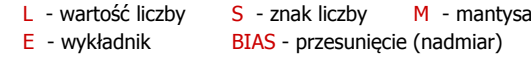

- □ Typowe wartości przesunięcia (nadmiaru) wynoszą:
	- $\Box$ formatu 32-bitowy:  $2^{7}$ -1 =  $127_{(10)}$  =  $7F_{(16)}$
	- $\Box$ formatu 64-bitowy:  $2^{10} - 1 = 1023_{(10)} = 3FF_{(16)}$
	- $\Box$ formatu 80-bitowy:  $2^{14} - 1 = 16383(10) = 3$ FFF $(16)$

Informatyka 1, studia niestacjonarne I stopnia dr inż. Jarosław Forenc Rok akademicki 2017/2018, Wykład nr 4/5

27/113

#### Standard IEEE 754

- □ IEEE Std. 754-2008 - IEEE Standard for Floating-Point Arithmetic
- □ Standard definiuje następujące klasy liczb zmiennoprzecinkowych:

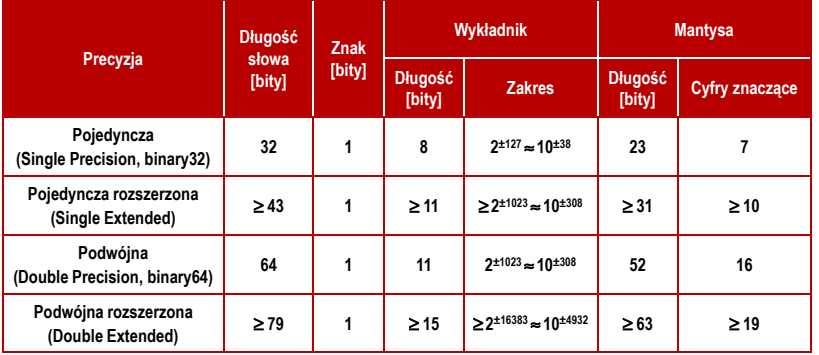

#### Zakres liczb zmiennoprzecinkowych

■ Zakres liczb w zapisie zmiennoprzecinkowym:

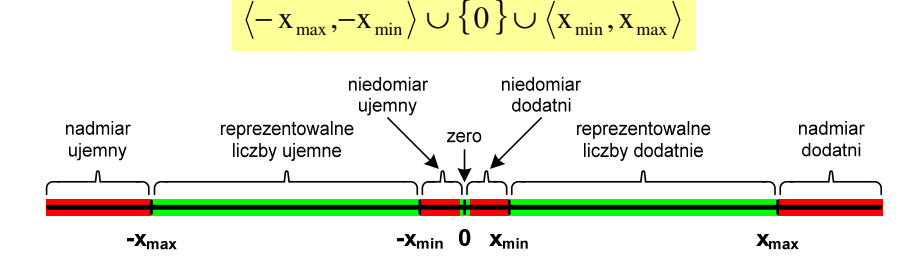

#### Największa i najmniejsza wartość liczby w danej reprezentacji:

 $\mathbf{x}_{\text{max}} = \mathbf{M}_{\text{max}} \cdot \mathbf{B}^{\text{E}_{\text{max}}}$  $x_{\min} = M_{\min} \cdot B^{E_{\min}} \qquad x_{\max} = M_{\max} \cdot B$ 

Informatyka 1, studia niestacjonarne I stopnia dr inż. Jarosław Forenc Rok akademicki 2017/2018, Wykład nr 4/5

28/113

#### Standard IEEE 754

- W przypadku liczb:
	- $\Box$ pojedynczej rozszerzonej precyzji (ang. Single Precision)
	- $\Box$ podwójnej rozszerzonej precyzji (ang. Double Precision)

standard podaje jedynie minimalną liczbę bitów pozostawiając szczegóły implementacji producentom procesorów i kompilatorów

- $\mathcal{L}_{\mathcal{A}}$  Bardzo popularny jest 80-bitowy format podwójnej rozszerzonej precyzji (Extended Precision) wprowadzony przez firmę Intel
- W 80-bitowym formacie Intela:
	- $\Box$ długość słowa: 80 bitów
	- $\Box$ znak:<br>wvkładnik:
	- $\Box$ wykładnik: 15 bitów (zakres:  $2^{\pm 16383} \approx 10^{\pm 4932}$ )<br>mantysa: 63 bity (cyfry znaczące: 19)
	- $\Box$ 63 bity (cyfry znaczące: 19)

#### Standard IEEE 754

- □ Standard IEEE 754 definiuje także dziesiętne typy zmiennoprzecinkowe (operujące na cyfrach dziesiętnych):
	- $\Box$ decimal32 (32 bity, 7 cyfr dziesiętnych)
	- $\Box$ decimal64 (64 bity, 16 cyfr dziesiętnych)
	- $\Box$ decimal128 (128 bitów, 34 cyfry dziesiętnych)
- □ Standard IEEE 754 definiuje także:
	- $\Box$ sposób reprezentacji specjalnych wartości, np. nieskończoności, zera
	- $\Box$ sposób wykonywania działań na liczbach zmiennoprzecinkowych
	- $\Box$ sposób zaokrąglania liczb

## Standard IEEE 754 - liczby 32-bitowe

Liczba pojedynczej precyzji przechowywana jest na 32 bitach:

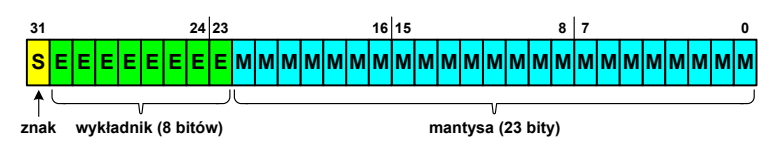

- Pierwszy bit w zapisie (bit nr 31) jest bitem znaku (0 - liczba dodatnia, 1 - liczba ujemna)
- Г Wykładnik zapisywany jest na 8 bitach (bity nr 30-23) z nadmiarem o wartości 127
- Wykładnik może przyjmować wartości od -127 (wszystkie bity wyzerowane) do 128 (wszystkie bity ustawione na 1)

Informatyka 1, studia niestacjonarne I stopnia dr inż. Jarosław Forenc Rok akademicki 2017/2018, Wykład nr 4/5

31/113

# Standard IEEE 754 - liczby 32-bitowe

□ Liczba pojedynczej precyzji przechowywana jest na 32 bitach:

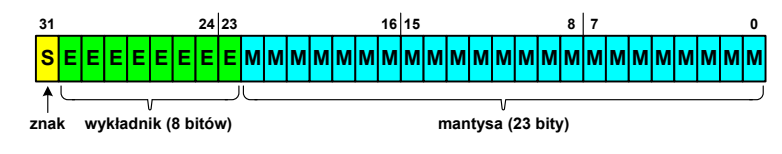

- □ Mantysa w większości przypadków jest znormalizowana
- ш Wartość mantysy zawiera się pomiędzy <sup>1</sup> a 2, a zatem w zapisie liczby pierwszy bit jest zawsze równy 1
- ٠ Powyższy bit nie jest zapamiętywany, natomiast jest automatycznie uwzględniany podczas wykonywania obliczeń
- □ Dzięki pominięciu tego bitu zyskujemy dodatkowy bit mantysy (zamiast 23 bitów mamy 24 bity)

Informatyka 1, studia niestacjonarne I stopnia dr inż. Jarosław Forenc Rok akademicki 2017/2018, Wykład nr 4/5

32/113

## Standard IEEE 754 - liczby 32-bitowe

- Przykład:
	- obliczmy wartość dziesiętną liczby zmiennoprzecinkowej

 $01000010110010000000000000000000$ (IEEE754) = ?<sub>(10)</sub>

- $\Box$  dzielimy liczbę na części
	- − bit znaku E wykladnik M−  $\overrightarrow{5}$  bit znaku E - wykladnik  $\overrightarrow{M}$  - mantysa (tylko czesc ulamkowa) 0<sup>10000101</sup> <sup>10010000000000000000000</sup>
- $\Box$  określamy znak liczby
	- S <sup>=</sup> <sup>0</sup> <sup>−</sup>liczba dodatnia
- $n$ obliczamy wykładnik (nadmiar: 127)

```
10000101_{(2)} = 128 + 4 + 1 = 133 \implies E = 133 - \frac{127}{\text{radimiar}} = 6_{(10)}nadmiar
```
#### Standard IEEE 754 - liczby 32-bitowe

- □ Przykład (cd.):
	- <mark>□ wyznaczamy mantysę dopisując na początku 1, (część całkowita)</mark>
		- M ,110010000000000000000000 = <sup>=</sup>

 $= 1 \cdot 2^{0} + 1 \cdot 2^{-1} + 1 \cdot 2^{-4} = 1 + 0.5 + 0.0625 = 1.5625_{(10)}$ 

- wzór na wartość dziesiętną liczby zmiennoprzecinkowej:

 $L = (-1)^S \cdot M \cdot 2^E$ 

 $\Box$ podstawiając otrzymujemy:

$$
S = 0, \qquad E = 6_{(10)}, \qquad M = 1,5625_{(10)}
$$

 $L = (-1)^0 \cdot 1,5625 \cdot 2^6 = 100_{(10)}$ 

 $01000010110010000000000000000000$ (IEEE754) =  $100_{(10)}$ 

Informatyka 1, studia niestacjonarne I stopnia dr inż. Jarosław Forenc Rok akademicki 2017/2018, Wykład nr 4/5

35/113

#### Standard IEEE 754 - zakres liczb

- □ Pojedyncza precyzja:
	- <u>naj</u>większa wartość: <sub>≈</sub>3,4 · 10<sup>38</sup>
	- $\Box$ najmniejsza wartość: <sup>≈</sup> 1,4 <sup>⋅</sup> <sup>10</sup>-45
	- $\Box$ zakres liczb: <-3,4⋅10<sup>38</sup> ... -1,4⋅10<sup>-45</sup>  $\cup$  {0}  $\cup$  <1,4⋅10<sup>-45</sup> ... 3,4⋅10<sup>38</sup> >
- □ Podwójna precyzja:
	- $\Box$ największa wartość:  $≈ 1,8 ⋅ 10<sup>308</sup>$ <br>naimnieisza wartość:  $≈ 4.9 ⋅ 10<sup>324</sup>$
	- $\Box$ najmniejsza wartość:
	- $\Box$ zakres liczb: <-1,8⋅10<sup>308</sup> ... -4,9⋅10<sup>-324</sup> > ∪ {0} ∪ <4,9⋅10<sup>-324</sup> ... 1,8⋅10<sup>308</sup> >
- □ Podwójna rozszerzona precyzja:<br> $\Box$  naiwieksza wartość:  $\approx 1.2 \cdot 10^{4932}$ 
	- $\Box$ największa wartość:
	- najmniejsza wartość: <sup>≈</sup> 3,6 <sup>⋅</sup> <sup>10</sup>-4951
	- $\Box$ zakres liczb:  $\langle -1.2.10^{4932} \dots -3.6.10^{4951} \rangle \cup \{0\} \cup \langle 3.6.10^{4951} \dots 1.2.10^{4932} \rangle$

#### Standard IEEE 754 - liczby 64-bitowe

Liczba podwójnej precyzji przechowywana jest na 64 bitach:

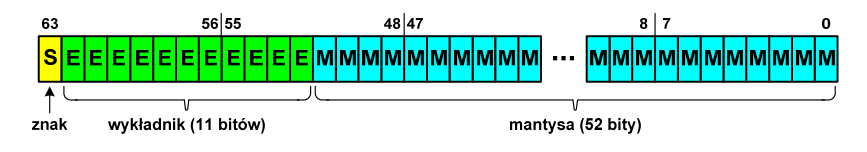

- Pierwszy bit w zapisie (bit nr 63) jest bitem znaku (0 - liczba dodatnia, 1 - liczba ujemna)
- Г Wykładnik zapisywany jest na 11 bitach (bity nr 62-52) z nadmiarem o wartości 1023
- Wykładnik może przyjmować wartości od -1023 (wszystkie bity wyzerowane) do 1024 (wszystkie bity ustawione na 1)
- Г Mantysa zapisywana jest na 52 bitach (pierwszy bit mantysy, zawsze równy 1, nie jest zapamiętywany)

Informatyka 1, studia niestacjonarne I stopnia dr inż. Jarosław Forenc Rok akademicki 2017/2018, Wykład nr 4/5

36/113

#### Standard IEEE 754 - precyzja liczb

- Precyzja liczba zapamiętywanych cyfr znaczących w systemie (10) 4,86452137846 → 4,864521 - 7 cyfr znaczących
- Precyzja liczby zależy od liczby bitów mantysy
- Liczba bitów potrzebnych do zakodowania 1 cyfry dziesiętnej:

 $10^1 = 2^n \rightarrow n = \log_2(10) \approx 3{,}321928$ 

**■** Liczba cyfr dziesiętnych (d) możliwa do zakodowania na <mark>m</mark> bitach:

 $\log_2(10)$  bitów – 1 cyfra dziesiętna <mark>m</mark> bitów <mark>- d</mark> cyfr dziesiętnych

$$
d = \frac{m}{\log_2(10)}
$$

#### Standard IEEE 754 - precyzja liczb

- □ Dla formatu pojedynczej precyzji:
	- $\Box$ mantysa:  $23 + 1 = 24$  bity - cyfry znaczące: 7  $d = \frac{24}{\log_2(10)} = \frac{24}{3,321928} = 7,2247 \approx 7$
- □ Dla formatu podwójnej precyzji:
	- $\Box$ mantysa:  $52 + 1 = 53$  bity - cyfry znaczące: 16  $d = \frac{53}{\log_2(10)} = \frac{53}{3,321928} = 15,9546 \approx 16$
- ٠ Dla formatu podwójnej rozszerzonej precyzji:
	- $\Box$ mantysa:  $63 + 1 = 64$  bity  $\Box$  cyfry znaczące: 19  $d = \frac{64}{\log_2(10)} = \frac{64}{3,321928} = 19,2659 \approx 19$

Informatyka 1, studia niestacjonarne I stopnia dr inż. Jarosław Forenc Rok akademicki 2017/2018, Wykład nr 4/5

39/113

## Standard IEEE 754 - wartości specjalne

- Zero: □ - zero dodatnie znak wykładnik mantysa - zero ujemne znak wykładnik mantysa
- ٠ Podczas porównań zero dodatnie i ujemne są traktowane jako równe sobie

## Standard IEEE 754 - precyzja liczb

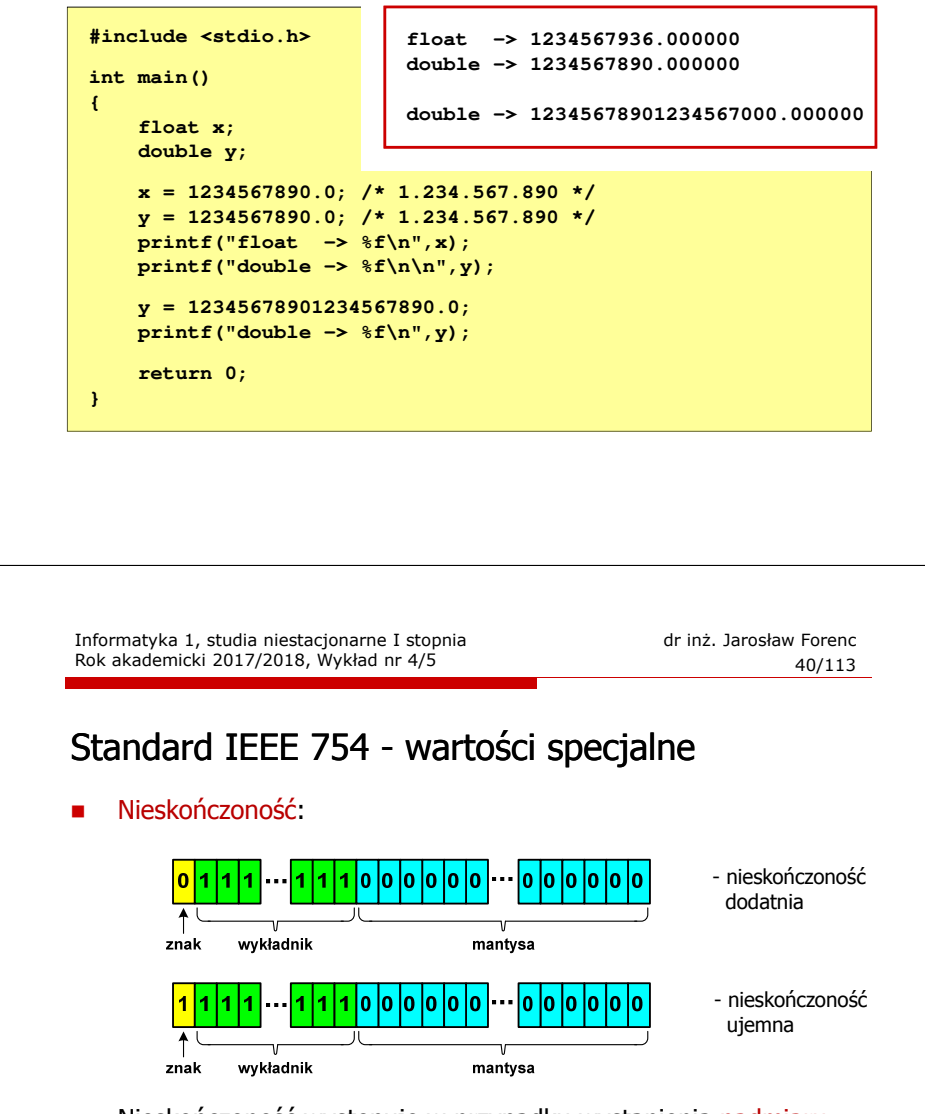

Г Nieskończoność występuje w przypadku wystąpienia nadmiaru (przepełnienia) oraz przy dzieleniu przez zero

#### Standard IEEE 754 - wartości specjalne

□ Liczba zdenormalizowana:

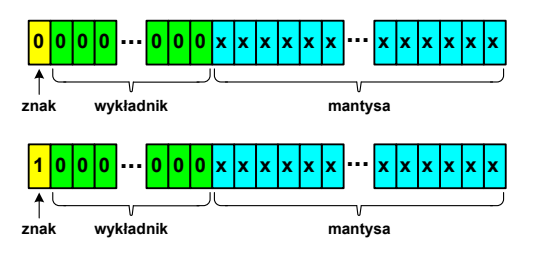

- □ Pojawia się, gdy występuje niedomiar (ang. underflow), ale wynik operacji można jeszcze zapisać denormalizując mantysę
- ٠ Mantysa nie posiada domyślnej części całkowitej równej 1, tzn. reprezentuje liczbę o postaci 0,xxx…xxx, a nie 1,xxx…xxx

#### Standard IEEE 754 - wartości specjalne

- Nieliczby NaN (Not A Number) nie reprezentują wartości liczbowej
- Powstają w wyniku wykonania niedozwolonej operacji
- L ■ QNaN (ang. Quiet NaN) - ciche nieliczby

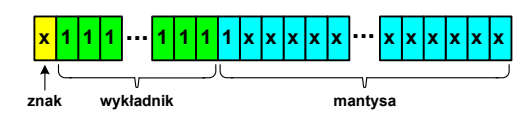

- г "przechodzą" przez działania arytmetyczne (brak przerwania wykonywania programu)
- г SNaN (ang. Signaling NaN) - sygnalizujące, istotne, głośne nieliczby

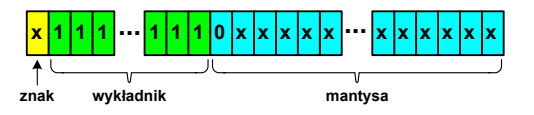

г zgłoszenie wyjątku (przerwanie wykonywania programu)

Informatyka 1, studia niestacjonarne I stopnia dr inż. Jarosław Forenc Rok akademicki 2017/2018, Wykład nr 4/5

43/113

#### Standard IEEE 754 - wartości specjalne

□ Standard IEEE 754 definiuje dokładnie wyniki operacji, w których występują specjalne argumenty

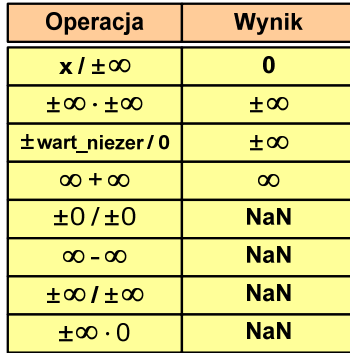

Informatyka 1, studia niestacjonarne I stopnia dr inż. Jarosław Forenc Rok akademicki 2017/2018, Wykład nr 4/5

44/113

## Język C - operacje z wartościami specjalnymi

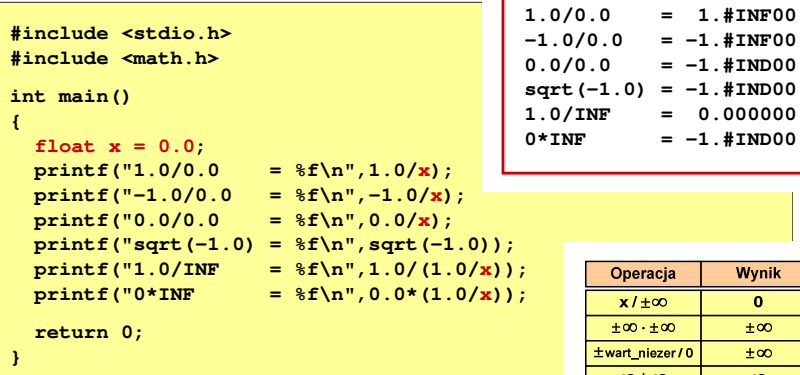

 Środowisko: Microsoft Visual C++ 2008 Express Edition

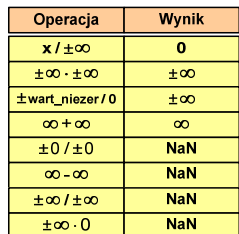

#### Reprezentacja liczb zmiennoprzecinkowych w C

□ Typy zmiennoprzecinkowe w języku C:

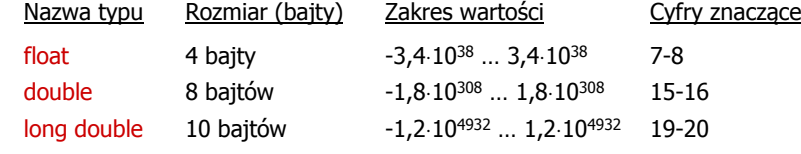

 $\mathbf{r}$ Typ long double może mieć także inny rozmiar:

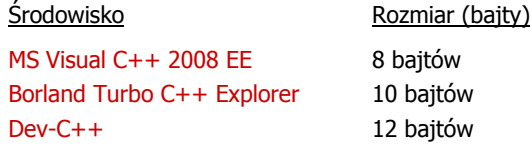

 8 bajtów10 bajtów

Informatyka 1, studia niestacjonarne I stopnia dr inż. Jarosław Forenc Rok akademicki 2017/2018, Wykład nr 4/5

47/113

## Reprezentacja liczb zmiennoprzecinkowych w C

□ Microsoft Visual C++ 2008 Express Edition (long double - 8 bajtów)

**float: 100.00295257568359000000 double: 100.00000000001425000000 long double: 100.00000000001425000000**

п Borland Turbo C++ Explorer (long double - 10 bajtów)

**float: 100.00295257568359375000 double: 100.00000000001425349000 long double: 100.00000000000001388000**

п Dev-C++ (long double - 12 bajtów)

> **float: 100.00295257568359000000 double: 100.00000000001425000000 long double: -680564733841935410000000000000000000000.0000000000000**

#### Reprezentacja liczb zmiennoprzecinkowych w C

```
#include <stdio.h>
 int main()
 {float sf = 0.0f;<br>
double sd = 0.0;
      double sd = 0.0;
      long double slg = 0.0L;
      int i;
      for(i=0; i<10000; i++){sf = sf + 0.01f;
          sd = sd + 0.01;
          slq = slq + 0.01L;
       }printf("float: %.20f\n",sf);printf('double:%.20f(n", sd);
printf("long double: %.20Lf\n",slg);return 0;}Informatyka 1, studia niestacjonarne I stopnia dr inż. Jarosław Forenc 
Rok akademicki 2017/2018, Wykład nr 4/5 48/113Liczba 2654<sub>(10)</sub> jako całkowita i rzeczywista w C
    int (4 bajty): 2654_{(10)} = 000000 SE<sub>(16)</sub>
                    24|2316|158<sub>7</sub>0000000000000000000000000000
                                                   2^{11}2^92^62^4 2^3 2^2 2^72^{11} + 2^9 + 2^6 + 2^4 + 2^3 + 2^2 + 2^1 = 2048 + 512 + 64 + 16 + 8 + 4 + 2 = 2654<sub>(10)</sub>
    float (4 bajty): 2654_{(10)} = 4525 E000<sub>(IEEE 754)</sub>
\mathcal{L}_{\text{max}}3124|2316 15
                                                           8|7<u>lo lo lo lo lo lo lo lo lo lo lo lo lo</u>
                                     |0|1|1|1znak wykładnik (8 bitów)
                                              mantysa (23 bity)
   + 138 - 127 = 11_{(10)}1.0100101111<sub>(2)</sub> = 1.2958984<sub>(10)</sub>
                             1.2958984 \cdot 2<sup>11</sup> = 2654\cdotm
```
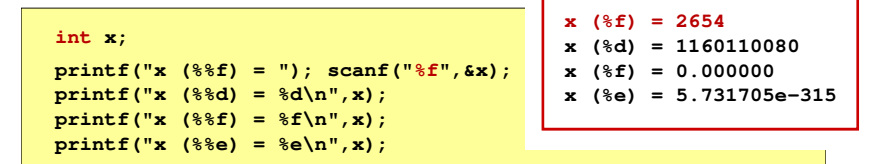

- □ Zgodnie ze standardem języka C wynik jest niezdefiniowany
- □ Zapamiętana wartość:

#### $16|15$

□ Wyświetlona wartość przy wykorzystaniu %d:<br> $\frac{3}{16}$ 

0 1 0 0 0 1 0 1 0 1 0 0 1 0 0 1 0 0 1 0 1 0 1 1 1 1 0 0 0 0 0 0 0 0 0 0 0 0 0 0 0 0 0 0  $2^{30}$  +  $2^{26}$  +  $2^{24}$  +  $2^{21}$  +  $2^{18}$  +  $2^{16}$  +  $2^{15}$  +  $2^{14}$  +  $2^{13}$  = 1.160.110.080<sub>(10)</sub>

Informatyka 1, studia niestacjonarne I stopnia dr inż. Jarosław Forenc Rok akademicki 2017/2018, Wykład nr 4/5

51/113

#### Klasyfikacja systemów komputerowych

- □ Taksonomia Flynna - pierwsza, najbardziej ogólna klasyfikacja architektur komputerowych (1972):
	- $\Box$ Flynn M.J.: "Some Computer Organizations and Their Effectiveness", IEEE Transactions on Computers, Vol. C-21, No 9, 1972.
- □ Opiera się na liczbie przetwarzanych strumieni rozkazów i strumieni danych:
	- $\Box$  strumień rozkazów (Instruction Stream) - odpowiednik licznika rozkazów; system złożony z n procesorów posiada n liczników rozkazów, a więc <mark>n</mark> strumieni rozkazów
	- $\Box$  strumień danych (Data Stream) - zbiór operandów, np. system rejestrujący temperaturę mierzoną przez <mark>n</mark> czujników posiada <mark>n</mark> strumieni danych

#### Język C - nieprawidłowy specyfikator formatu

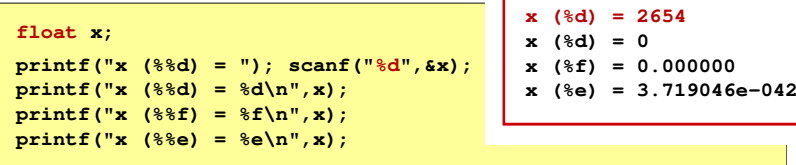

- Г Zgodnie ze standardem języka C wynik jest niezdefiniowany
- Zapamiętana wartość:

0000000000000000000000001010010111110

■ Wyświetlona wartość przy wykorzystaniu %e:

Liczba zdenormalizowana: 3.719046E-42

Informatyka 1, studia niestacjonarne I stopnia dr inż. Jarosław Forenc Rok akademicki 2017/2018, Wykład nr 4/5

52/113

## Taksonomia Flynna

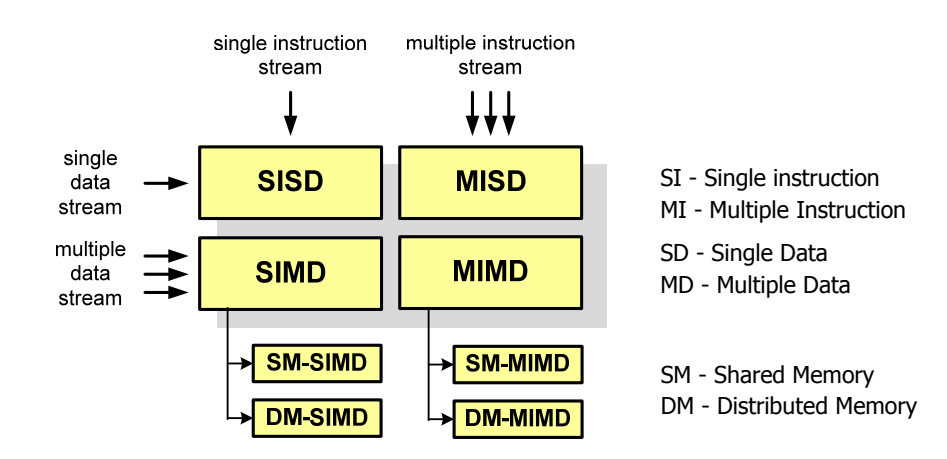

# SISD (Single Instruction, Single Data)

- $\blacksquare$  Jeden wykonywany program przetwarza jeden strumień danych
- × Klasyczne komputery zbudowane według architektury von Neumanna
- ٠ Zawierają:
	- $\Box$ jeden procesor
	- $\Box$  jeden blok pamięci operacyjnej zawierający wykonywany program.

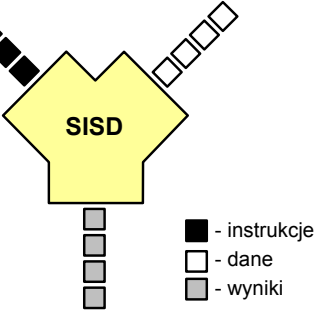

55/113

- instrukcje - dane - wyniki

П

П

n in Li

ONT

nnn

# SISD (Single Instruction, Single Data)

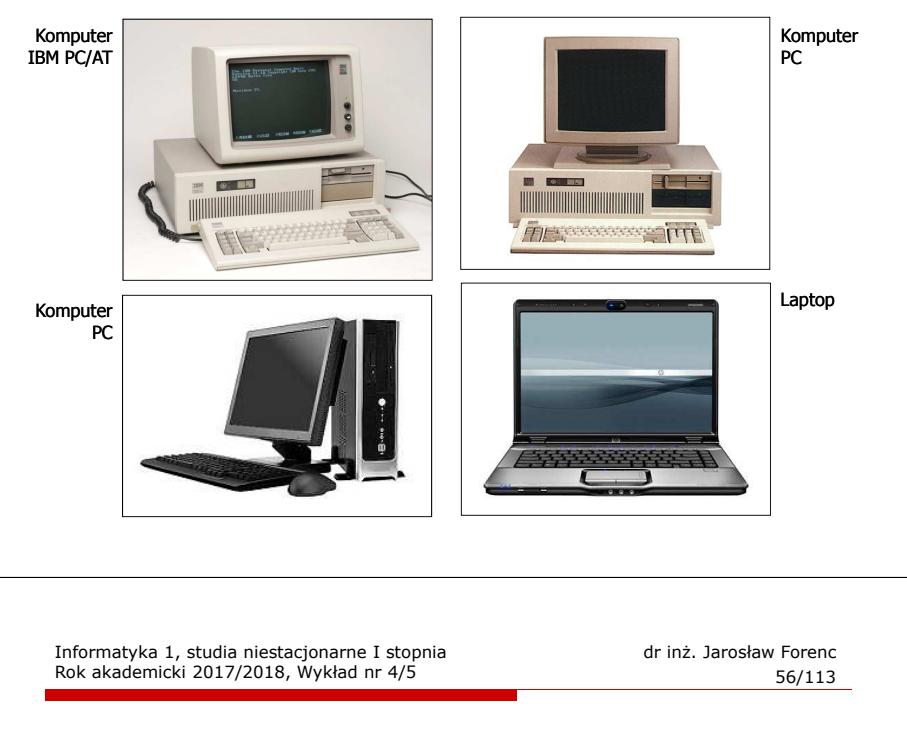

#### SM-SIMD - Komputery wektorowe

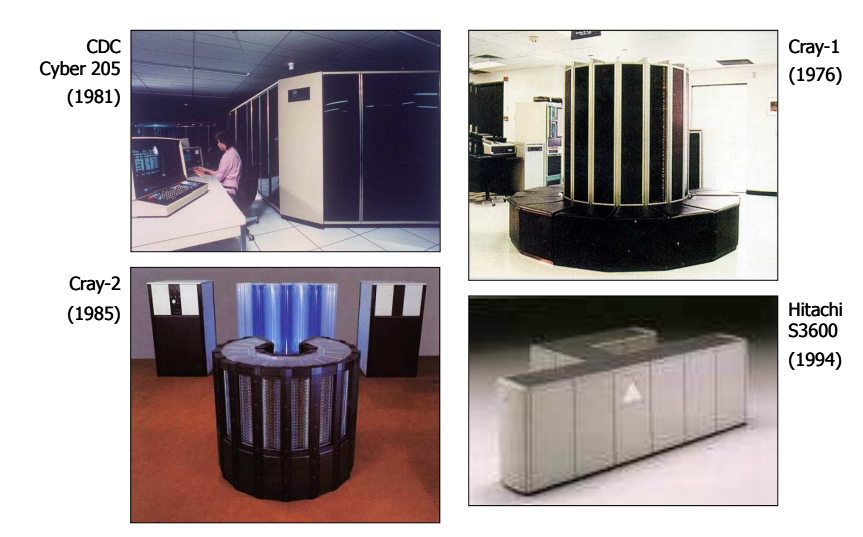

Rok akademicki 2017/2018, Wykład nr 4/5

Informatyka 1, studia niestacjonarne I stopnia dr inż. Jarosław Forenc

# SIMD (Single Instruction, Multiple Data)

- п Jeden wykonywany program przetwarza wiele strumienidanych
- п Te same operacje wykonywane są na różnych danychh SI<mark>MD</mark>
- □ Podział:
	- $\Box$  SM-SIMD (Shared Memory SIMD):
		- komputery wektorowe
		- rozszerzenia strumieniowe procesorów(MMX, 3DNow!, SSE, SSE2, SSE3, AVX, …)
	- DM-SIMD (Distributed Memory SIMD):
		- tablice procesorów
		- procesory kart graficznych (GPGPU)

#### DM-SIMD - Tablice procesorów

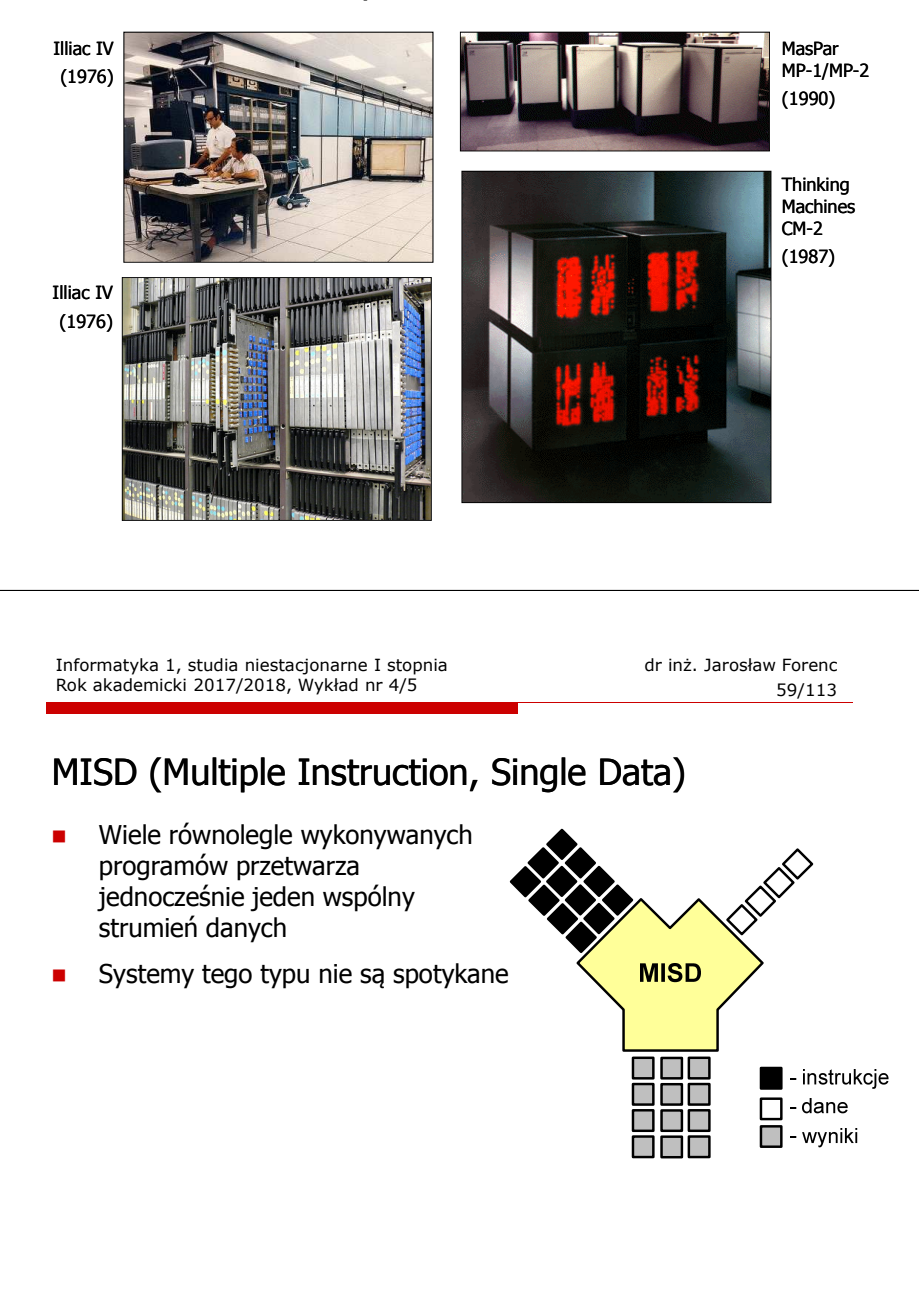

 $\blacksquare$  - instrukcje

 $\Box$  - dane

 $\Box$  - wyniki

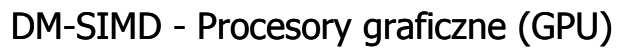

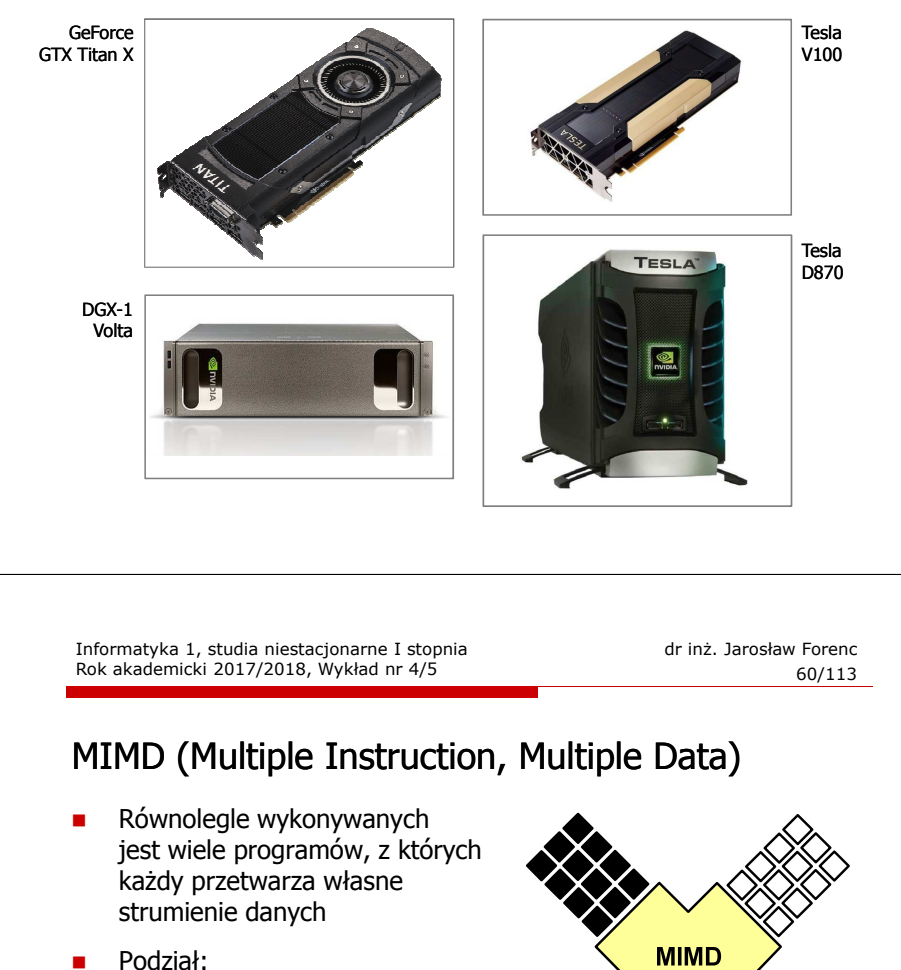

- - SM-MIMD (Shared Memory):
		- wieloprocesory
	- DM-MIMD (Distributed Memory):
		- wielokomputery
		- klastry
		- gridy

#### SM-MIMD - Wieloprocesory

- ٠ Systemy z niezbyt dużą liczbą działających niezależnie procesorów
- Każdy procesor ma dostęp do wspólnej × przestrzeni adresowej pamięci
- ٠ Komunikacja procesorów poprzez uzgodniony obszar wspólnej pamięci
- ×. Do SM-MIMD należą komputery z procesorami wielordzeniowymi
- □ Podział:
	- $\Box$ UMA (Uniform Memory Access)
	- $\Box$ NUMA (NonUniform Memory Access)
	- $\Box$ COMA (Cache Only Memory Architecture)

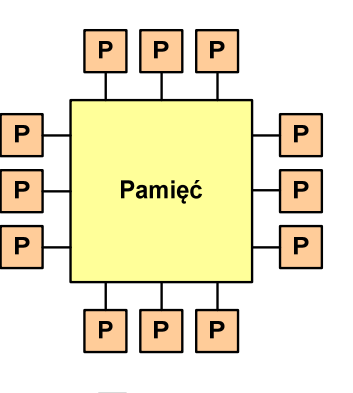

 $\boxed{\mathsf{P}}$ - procesor

Informatyka 1, studia niestacjonarne I stopnia dr inż. Jarosław Forenc Rok akademicki 2017/2018, Wykład nr 4/5

63/113

#### DM-MIMD - Wielokomputery

- $\overline{\phantom{a}}$  Każdy procesor wyposażony jest we własną pamięć operacyjną, niedostępną dla innych procesorów
- Komunikacja między procesorami odbywa się za pomocą sieci  $\mathcal{L}_{\mathcal{A}}$ poprzez przesyłanie komunikatów
- п Biblioteki komunikacyjne:
	- $\Box$ MPI (Message Passing Interface)
	- $\Box$ PVM (Parallel Virtual Machine)

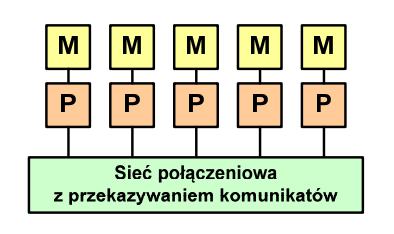

 $\overline{P}$ procesor M - prywatna pamięć procesora

#### SM-MIMD - Wieloprocesory

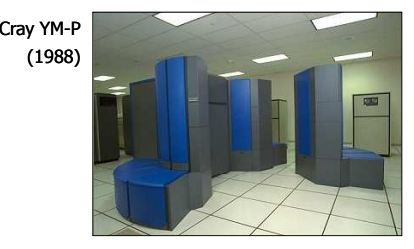

Cray<br>CS6400 (1993)

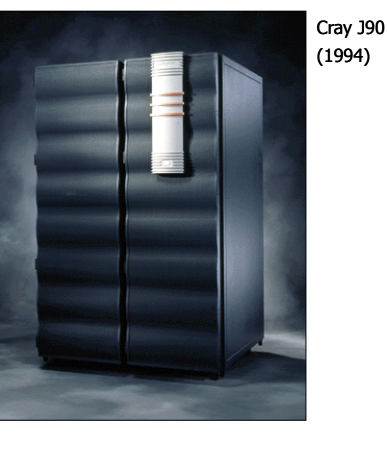

Informatyka 1, studia niestacjonarne I stopnia dredają dredają drinż. Jarosław Forenc<br>Rok akademicki 2017/2018, Wykład nr 4/5

64/113

## DM-MIMD - Wielokomputery

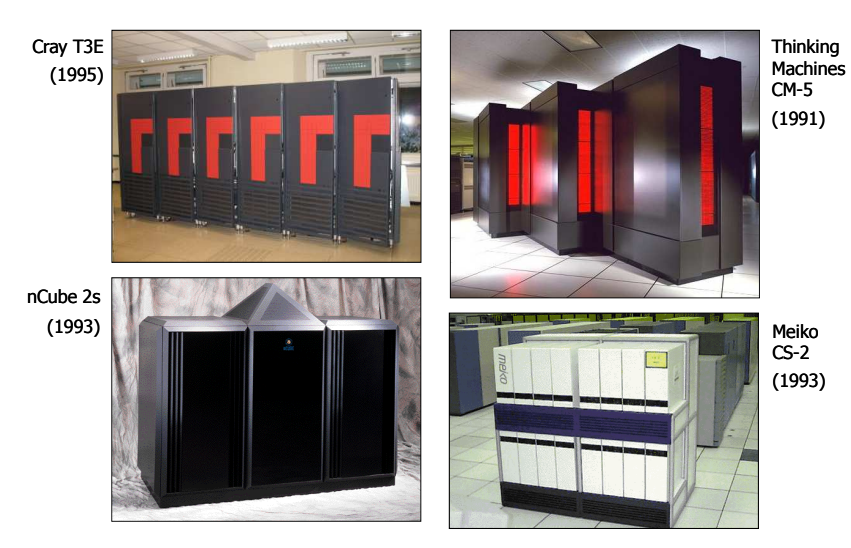

#### DM-MIMD - Klastry

- □ Klaster (cluster):
	- równoległy lub rozproszonego system składający się z komputerów

źródło:

- $\Box$ komputery połączone są siecią
- $\Box$  używany jest jako pojedynczy, zintegrowany zespół obliczeniowy

http://leda.elfak.ni.ac.rs/projects/SeeGrid/see\_grid.htm

٠ Węzeł (node) - pojedynczy komputer przyłączony do klastra i wykonujący zadania<br>obliczeniowe obliczeniowe

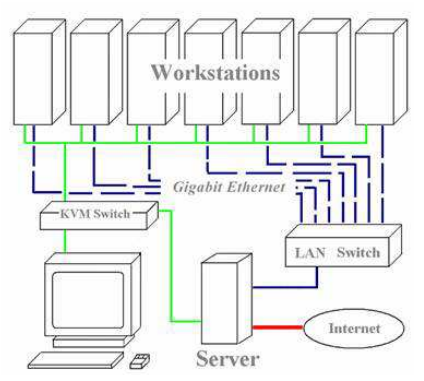

KVM - Keyboard, Video, Mouse

Informatyka 1, studia niestacjonarne I stopnia dredają dredają drinż. Jarosław Forenc<br>Rok akademicki 2017/2018, Wykład nr 4/5

67/113

#### DM-MIMD - Klastry

 $\mathbf{r}$ Klastry Beowulf budowane były ze zwykłych komputerów PC

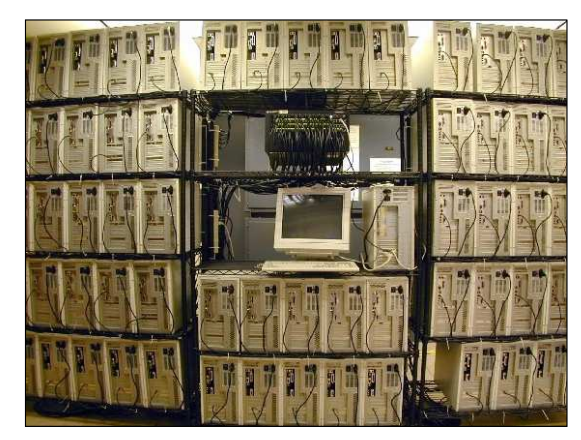

NASA 128-processor Beowulf cluster: A cluster built from 64 ordinary PC's

#### DM-MIMD - Klastry

Klastry Beowulf budowane były ze zwykłych komputerów PC

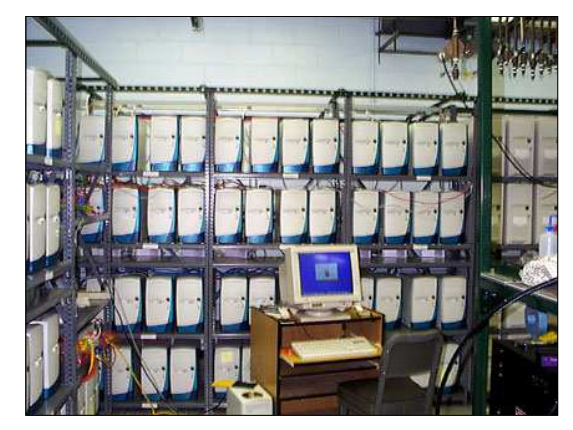

Odin II Beowulf Cluster Layout, University of Chicago, USA

#### Informatyka 1, studia niestacjonarne I stopnia dredają dredają drinż. Jarosław Forenc<br>Rok akademicki 2017/2018, Wykład nr 4/5

68/113

## DM-MIMD - Klastry

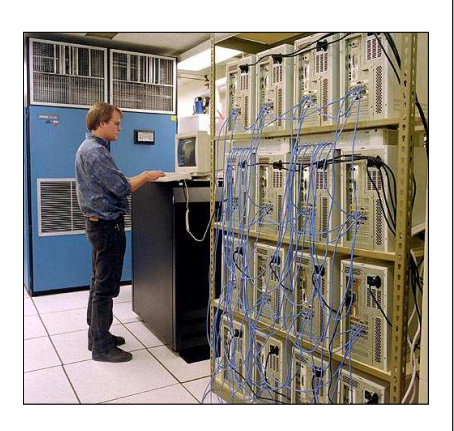

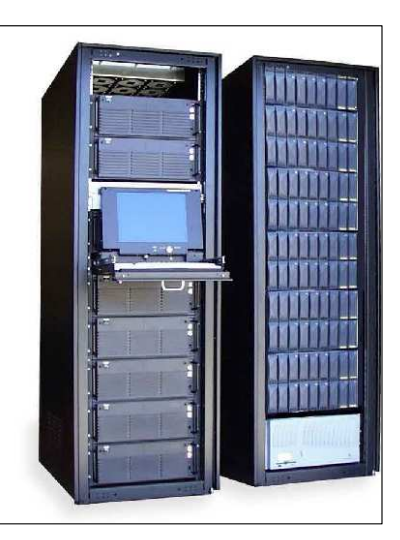

Early Aspen Systems Beowulf Cluster With RAID

#### Architektura von Neumanna

- □ Rodzaj architektury komputera, opisanej w 1945 roku przez matematyka Johna von Neumanna
- ٠ Inne spotykane nazwy: architektura z Princeton, store-programcomputer (koncepcja przechowywanego programu)
- □ Zakłada podział komputera na kilka części:
	- jednostka sterująca (CU - Control Unit)
	- $\Box$  jednostka arytmetyczno-logiczna (ALU - Arithmetic Logic Unit)
	- $\Box$ pamięć główna (memory)
	- urządzenia wejścia-wyjścia (input/output)

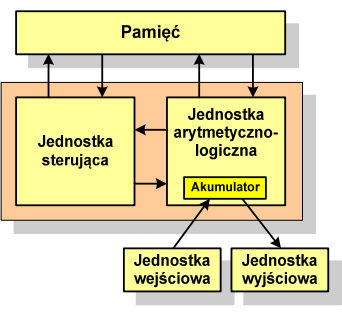

Informatyka 1, studia niestacjonarne I stopnia dr inż. Jarosław Forenc Rok akademicki 2017/2018, Wykład nr 4/5

71/113

#### Architektura harwardzka

- □ Architektura komputera, w której pamięć danych jest oddzielona od pamięci instrukcji
- □ Nazwa architektury pochodzi komputera Harward Mark I:
	- $\Box$ zaprojektowany przez Howarda Aikena
	- $\Box$  pamięć instrukcji - taśma dziurkowana, pamięć danych - elektromechaniczne liczniki

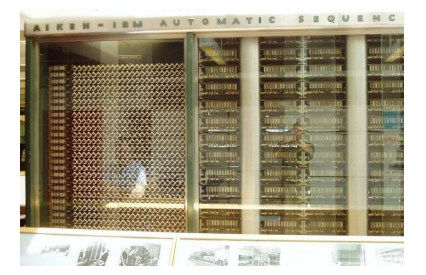

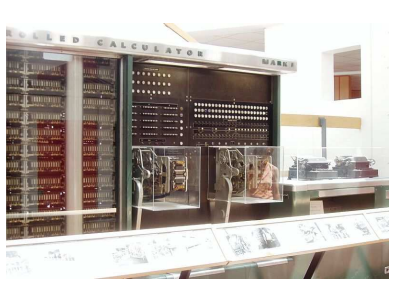

#### Architektura von Neumanna - podstawowe cechy

- **Informacje przechowywane są w komórkach pamięci (cell)** o jednakowym rozmiarze, każda komórka ma numer - <mark>adr</mark>es
- $\mathbf{r}$  Dane oraz instrukcje programu (rozkazy) zakodowane są za pomocą liczb i przechowywane w tej samej pamięci
- Praca komputera to sekwencyjne odczytywanie instrukcji z pamięci komputera i ich wykonywanie w procesorze
- Wykonanie rozkazu:
	- $\Box$ pobranie z pamięci słowa będącego kodem instrukcji
	- $\Box$ pobranie z pamięci danych
	- $\Box$ wykonanie instrukcji
	- $\Box$ zapisanie wyników do pamięci
- Dane i instrukcje czytane są przy wykorzystaniu tej samej magistrali

Informatyka 1, studia niestacjonarne I stopnia dr inż. Jarosław Forenc Rok akademicki 2017/2018, Wykład nr 4/5

72/113

#### Architektura harwardzka

- Pamięci danych i instrukcji mogą różnić się:
	- $\Box$ technologią wykonania
	- $\Box$ strukturą adresowania
	- $\Box$ długością słowa
- Г Przykład:
	- □ ATmega16 16 kB Flash, 1 kB SRAM, 512 B EEPROM
- Procesor może w tym samym czasie czytać instrukcje oraz uzyskiwać dostęp do danych

# Architektura harwardzka i von Neumanna

- ٠ W architekturze harwardzkiej pamięć instrukcji i pamięć danych:
	- $\Box$ zajmują różne przestrzenie adresowe
	- $\Box$ mają oddzielne szyny (magistrale) do procesora
	- $\Box$ zaimplementowane są w inny sposób

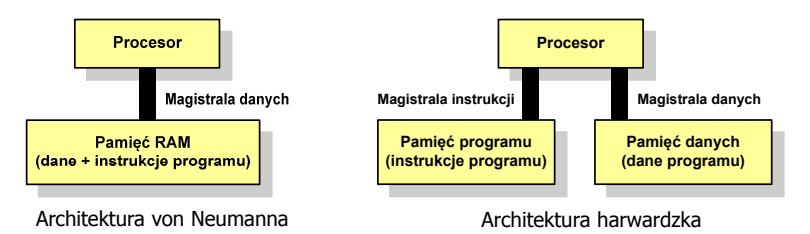

- ٠ Zmodyfikowana architektura harwardzka:
	- $\Box$  oddzielone pamięci danych i rozkazów, lecz wykorzystujące wspólną magistralę

Informatyka 1, studia niestacjonarne I stopnia dr inż. Jarosław Forenc Rok akademicki 2017/2018, Wykład nr 4/5

75/113

## Jednostka centralna

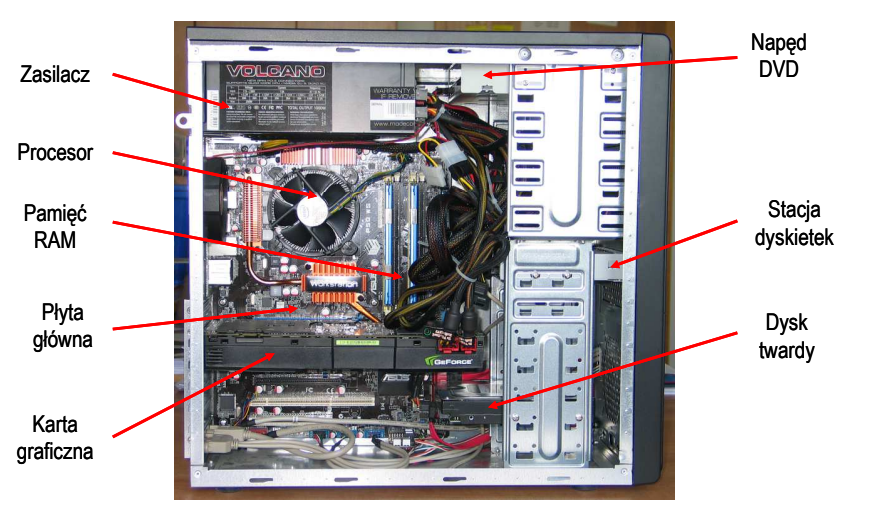

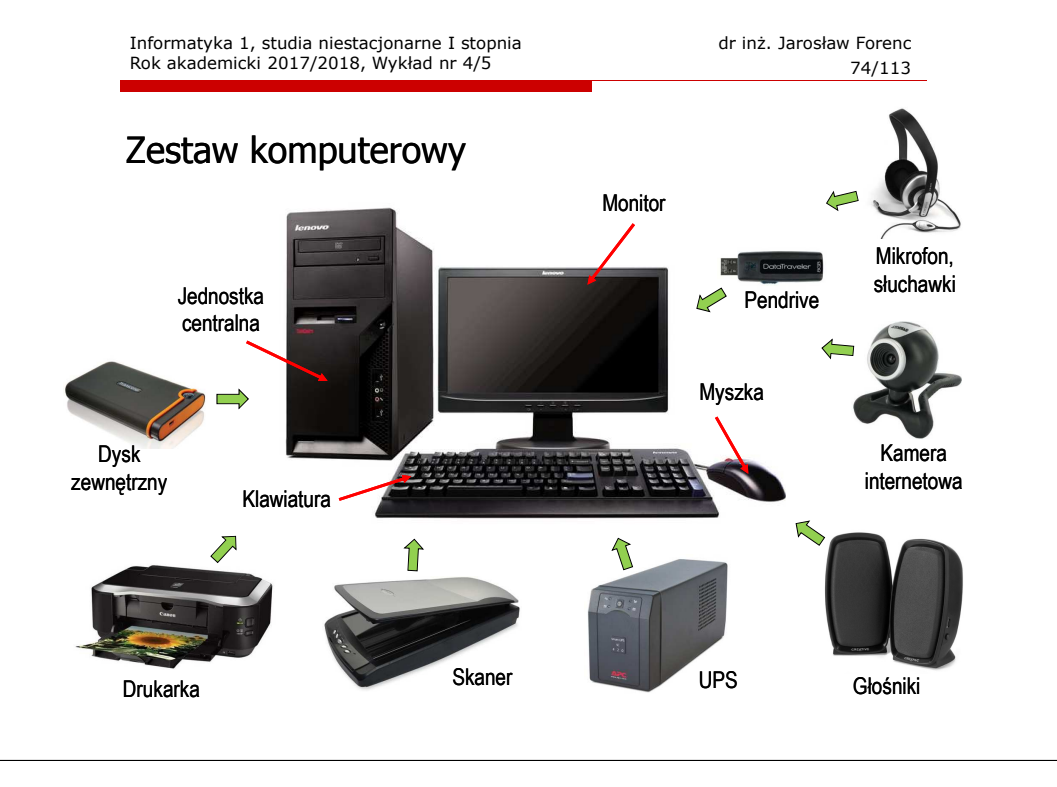

Informatyka 1, studia niestacjonarne I stopnia dr inż. Jarosław Forenc Rok akademicki 2017/2018, Wykład nr 4/5

76/113

# Płyta główna (motherboard) - przykłady

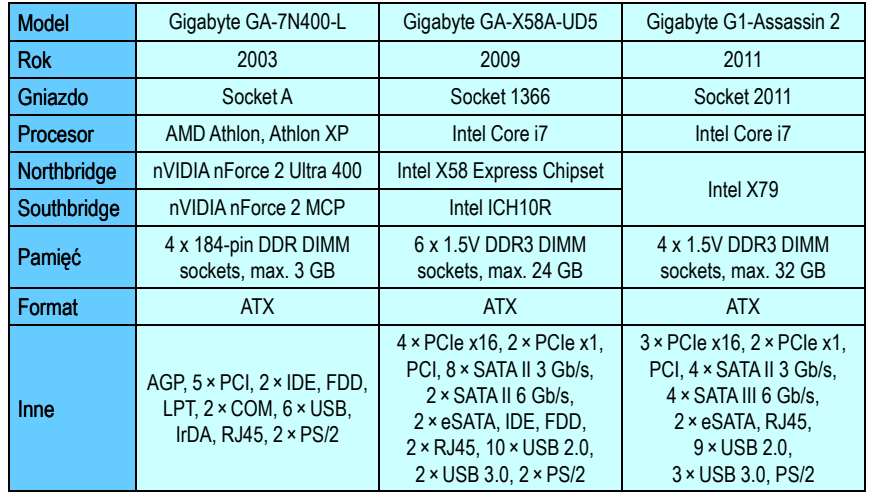

24-Pin Power

SATA 3 Gb/s

# Gigabyte GA-7N400-L

Rok akademicki 2017/2018, Wykład nr 4/5

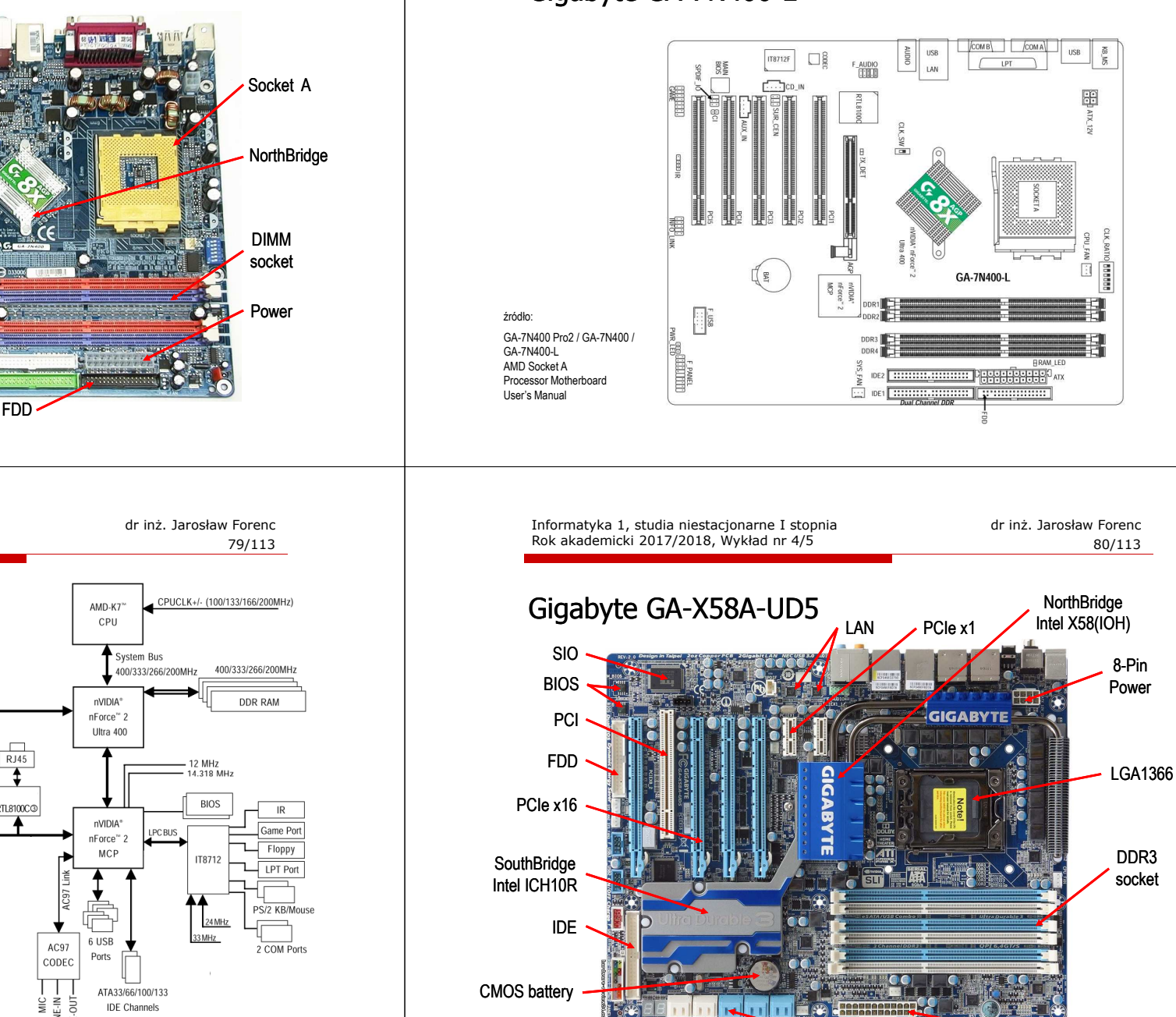

Gigabyte GA-7N400-L<br>Aldia JA PCIAGPSIOBIOS SIO Audio Audio źródło: http://www.3cvillage.comSouthBridgeIDE FDDCMOS battery

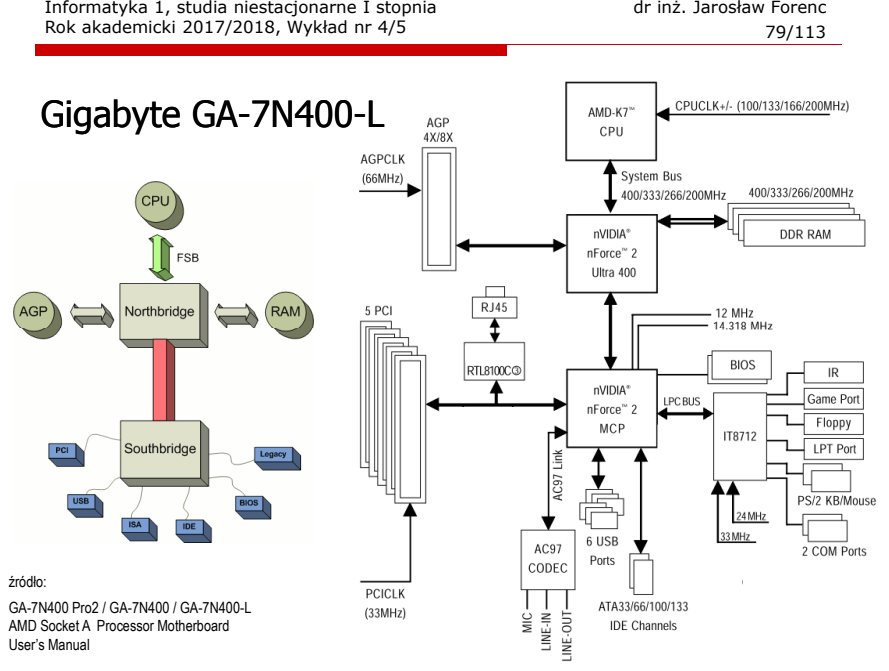

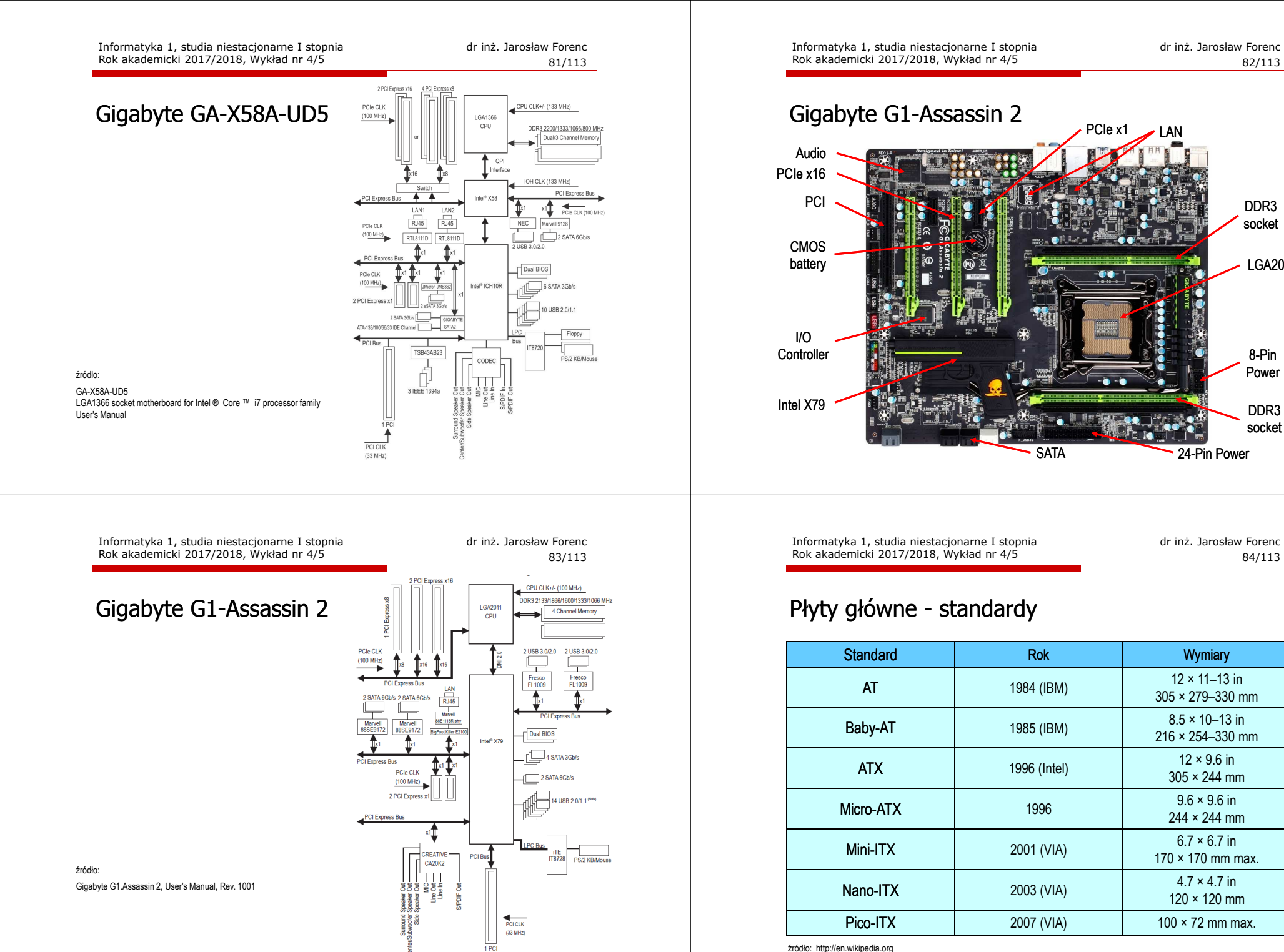

źródło: http://en.wikipedia.org

82/113

DDR3socket

LGA2011

DDR3socket

84/113

8-Pin Power

24-Pin Power

 $9.6 \times 9.6$  in

 $6.7 \times 6.7$  in

#### Płyty główne - standardy

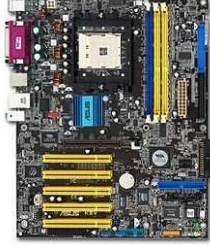

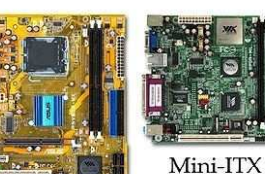

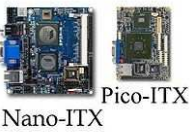

Standard-ATX

**ATX** (Advanced Technology Extended)

źródło: http://en.wikipedia.org

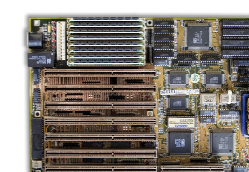

Micro-ATX

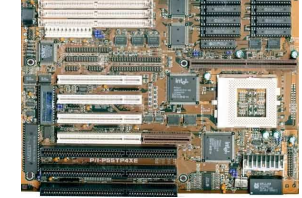

Baby ATAT (Advanced Technology)

Informatyka 1, studia niestacjonarne I stopnia dr inż. Jarosław Forenc Rok akademicki 2017/2018, Wykład nr 4/5

87/113

#### Procesory Intel - mikroarchitektury

 $\mathcal{L}_{\mathcal{A}}$ Mikroarchitektura - organizacja procesora

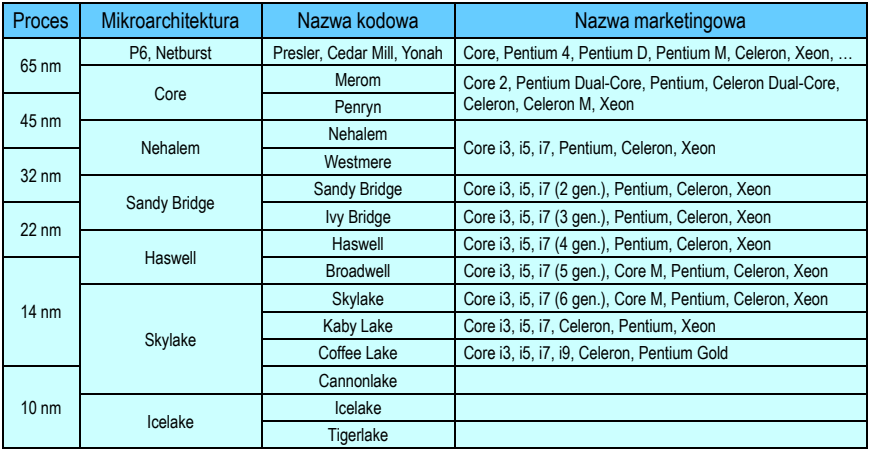

#### Procesory Intel - mikroarchitektury

Mikroarchitektura - organizacja procesora

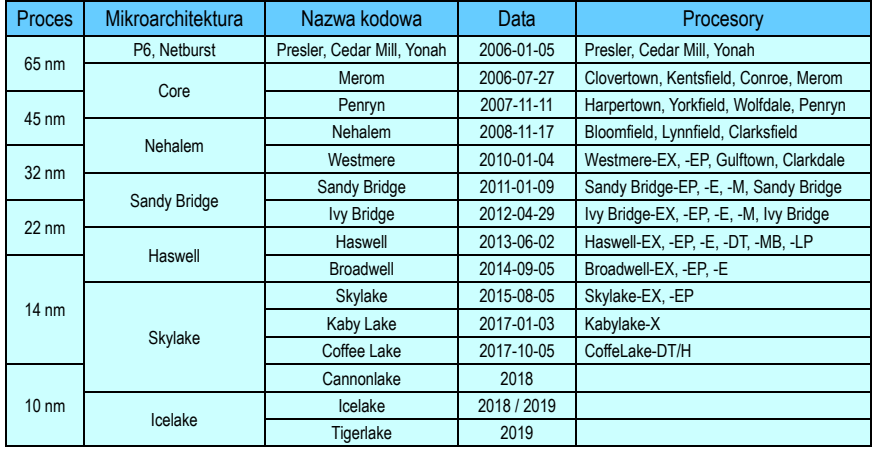

Informatyka 1, studia niestacjonarne I stopnia dr inż. Jarosław Forenc Rok akademicki 2017/2018, Wykład nr 4/5

88/113

## Procesory Intel - LGA 1150 (Socket H3)

- LGA (Land Grid Array) na procesorze złocone, miedziane, płaskie styki, dociskane do pinów w gnieździe na płycie głównej
- $\mathbf{r}$ czerwiec 2013 roku, liczba pinów: 1150
- Г procesory:
	- a Haswell (22 nm): Celeron, Pentium, Core i3 / i5 / i7
	- Broadwell (14 nm): Core M, Celeron, Pentium, Core i3 / i5 / i7
- $\mathcal{L}_{\mathcal{A}}$  chipsety:
	- $\Box$  Haswell: H81, B85, Q85, Q87, H87, Z87
	- $\Box$ Broadwell: Z97, H97

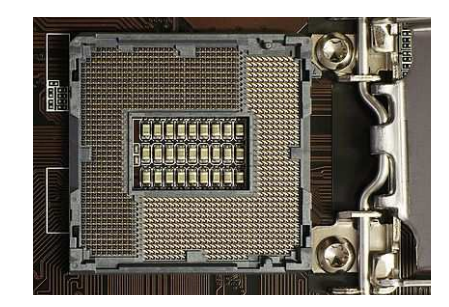

#### Procesory Intel - LGA 1151 (Socket H4)

- □ sierpień 2015 roku, liczba pinów: 1151
- □ procesory Skylake (14 nm) i Kaby Lake (14 nm)
- □ wsparcie dla pamięci RAM: DDR4, DDR3(L)

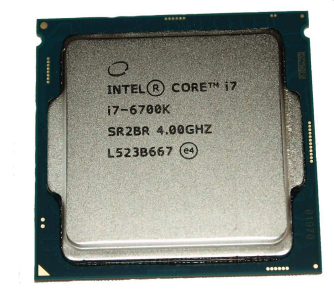

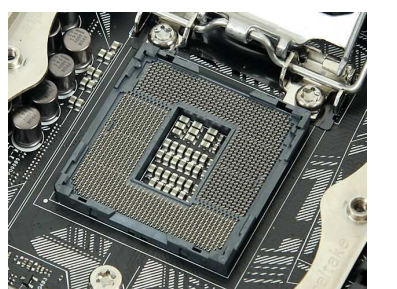

Core i7-6700K LGA 1151

Informatyka 1, studia niestacjonarne I stopnia dr inż. Jarosław Forenc Rok akademicki 2017/2018, Wykład nr 4/5

91/113

#### Procesory Intel - LGA 2066 (Socket R4)

- □ czerwiec 2017, liczba pinów: 2066
- ш procesory:
	- Skylake-X
	- Kaby Lake-X
	- Skylake-SP
	- $\Box$ Cascade Lake-X
- □ chipsety: Intel X299

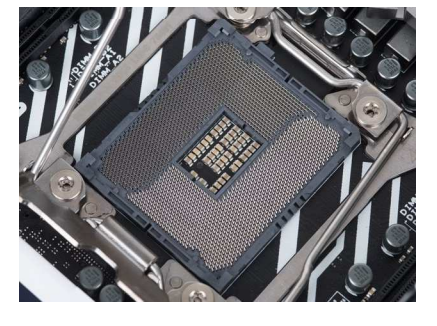

#### Procesory Intel - LGA 2011 (Socket R)

- listopad 2011 roku, liczba pinów: 2011
- procesory:
	- □ Sandy Bridge-E/EP (22 nm): Core i7, Xeon
	- Ivy Bridge-E/EP (14 nm): Core i7, Xeon
	- □ Haswell-E (22 nm): Core <mark>i</mark>7
- $\mathbf{r}$ chipsety: Intel X79, X99
- 4-kanałowy kontroler pamięci
- PCI Express 3.0
- inne wersje:
	- LGA 2011-1 (luty 2014)
	- u LGA 2011-v3 (sierpień 2014)

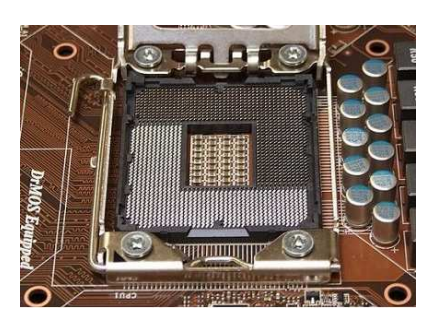

LGA 2011

Informatyka 1, studia niestacjonarne I stopnia dr inż. Jarosław Forenc Rok akademicki 2017/2018, Wykład nr 4/5

92/113

#### Procesory AMD - Socket AM3+

- PGA-ZIF nóżki znajdują się na procesorze
- 2011 rok, liczba kontaktów: 942
- mikroarchitektura Bulldozer
- procesory: Athlon II, Phenom II, FX

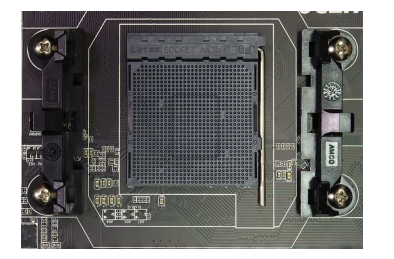

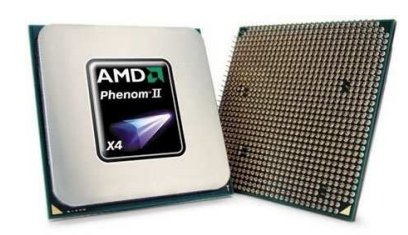

Socket AM3+ AMD Phenom II

LGA 2066

#### Procesory AMD - Socket AM4

- □ 2017 rok, liczba kontaktów: 1331
- □ mikroarchitektura: Zen, Excavator
- □ obsługa: DDR4 Memory, PCIe Gen 3, USB 3.1 Gen2 10Gbps, NVMe
- □ procesory: Bristol Ridge, Summit Ridge, Raven Ridge

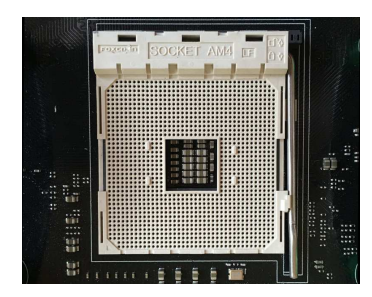

Socket AM4

Informatyka 1, studia niestacjonarne I stopnia dr inż. Jarosław Forenc Rok akademicki 2017/2018, Wykład nr 4/5

95/113

#### Procesory AMD - Socket FM2/FM2+

- □ FM2: wrzesień 2012, liczba kontaktów: 904, AMD Trinity
- □ FM2+: 2013, liczba kontaktów: 906, AMD Kaveri
- □ przeznaczenie: APU (Accelerated Processing Unit) drugiej generacji
- п APU - połączenie tradycyjnego procesora x86 z proc. graficznym

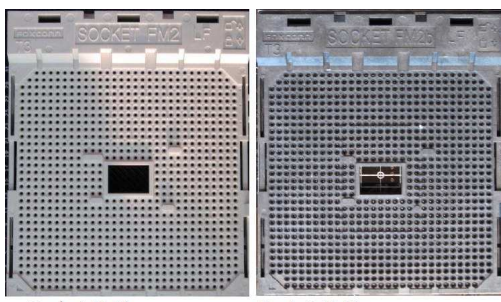

Socket FM2

Socket FM2+

Informatyka 1, studia niestacjonarne I stopnia driestach drinż. Jarosław Forenc Rok akademicki 2017/2018, Wykład nr 4/5

#### Procesory AMD - Socket TR4

- 10 sierpnia 2017 r., liczba pinów: 4094
- inne nazwy: Socket Threadripper 4, Socket SP3r2
- procesory: Zen, Ryzen Threadripper
- pierwsza podstawka LGA przeznaczona na rynek konsumencki

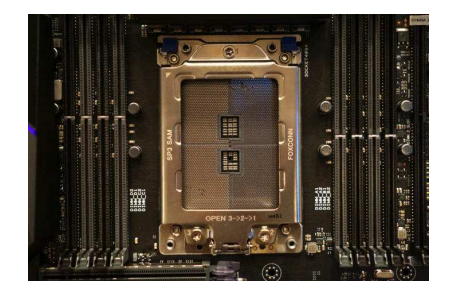

Socket AM4

Informatyka 1, studia niestacjonarne I stopnia dr inż. Jarosław Forenc Rok akademicki 2017/2018, Wykład nr 4/5

96/113

#### Moduły pamięci

#### DIP

- Dual In-line Package<br>zastosowanie: XT, AT
- zastosowanie:
- **Reduce 1981**

#### SIPP

- Single In-line Pin Package<br>liczba pinów: 30
- liczba pinów:<br>zastosowanie:
- AT, 286, 386
- rok: 1983

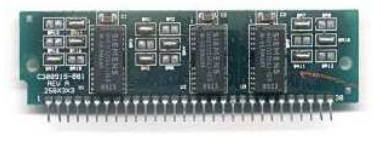

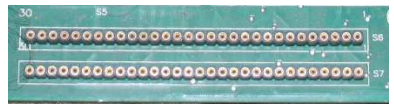

97/113

#### Moduły pamięci

## SIMM (30-pins)

- □ Single Inline Memory Module<br>liczba styków: 30 (te sa
- □ liczba styków: 30 (te same styki po obu stronach modułu)<br>pojemność: 256 KB, 1 MB, 4 MB, 16 MB
- □ pojemność: 256 KB, 1 MB, 4 MB, 16 MB<br>zastosowanie: 286, 386, 486
- □ 286, 386, 486
- □ rok: 1994

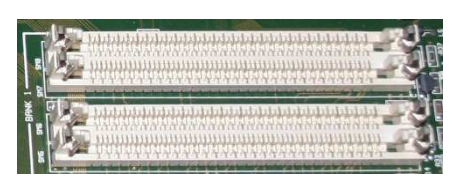

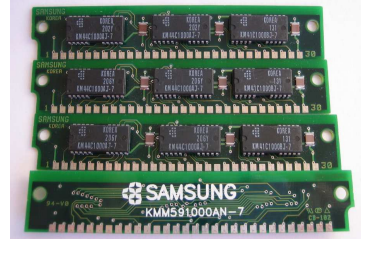

Informatyka 1, studia niestacjonarne I stopnia dredomatyka drinż. Jarosław Forenc<br>Rok akademicki 2017/2018, Wykład nr 4/5

99/113

#### Moduły pamięci

#### DIMM

- Dual In-Line Memory Module □
- □ styki po przeciwnych stronach modułu mają inne znaczenie
- □ najczęściej stosowane moduły DIMM:
	- $\Box$ 72-pinowe, stosowane w SO-DIMM (32-bitowe)
	- $\Box$ 144-pinowe, stosowane w SO-DIMM (64-bitowe)
	- $\Box$ 168-pinowe, stosowane w SDR SDRAM
	- 184-pinowe, stosowane w DDR SDRAM $\Box$
	- 240-pinowe, stosowane w DDR2 SDRAM $\Box$
	- 240-pinowe, stosowane w DDR3 SDRAM $\Box$
	- 288-pinowe, stosowane w DDR4 SDRAM $\Box$

#### Moduły pamięci

# SIMM (72-pins)

Г

- Г Single Inline Memory Module<br>liczba styków: 72 (te sa
	- liczba styków: 72 (te same styki po obu stronach modułu)<br>pojemność [MB]: 1, 2, 4, 8, 16, 32, 64, 128
- pojemność [MB]: 1, 2, 4, 8, 16, 32, 64, 128<br>zastosowanie: 486, Pentium, AMD K5, AN
	- 486, Pentium, AMD K5, AMD K6
- rok: 1996

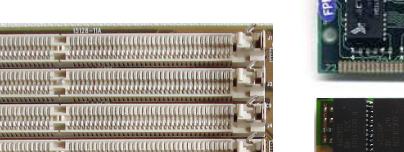

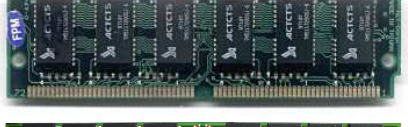

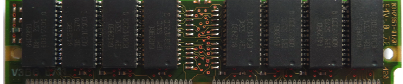

Informatyka 1, studia niestacjonarne I stopnia dr inż. Jarosław Forenc Rok akademicki 2017/2018, Wykład nr 4/5

100/113

#### Moduły pamięci

#### SDR SDRAM

- **Single Data Rate Synchronous Dynamic Random Access Memory**
- liczba styków: 168<br>pojemność [MB]: 16,
- 16, 32, 64, 128, 256, 512<br>3,3 V
- zasilanie:<br>zastosowanie:
- Pentium, Pentium II, Pentium III, Pentium IV Celeron, AMD K6

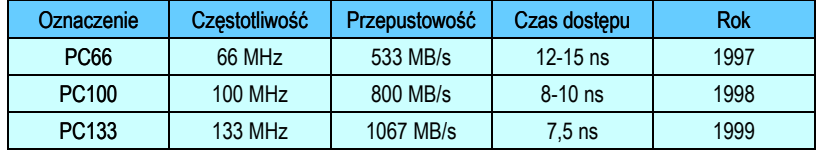

101/113

#### Moduły pamięci

#### SDR SDRAM

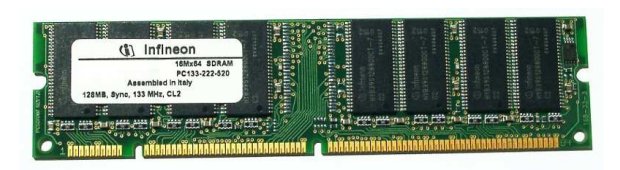

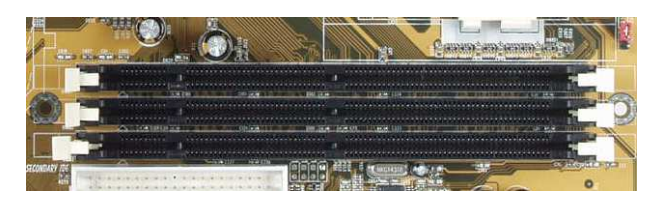

#### Moduły pamięci

#### DDR SDRAM

**Double Data Rate Synchronous Dynamic Random Access Memory** 

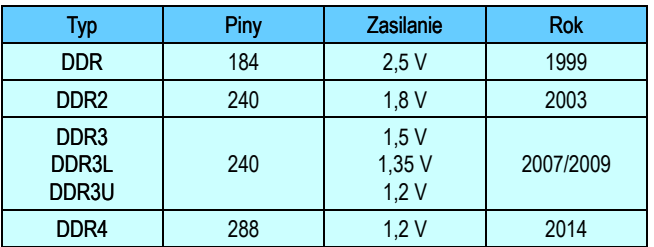

- DDR przesyła 2 bity w ciągu jednego taktu zegara
- DDR2 przesyła 4 bity w ciągu jednego taktu zegara

Informatyka 1, studia niestacjonarne I stopnia dr inż. Jarosław Forenc Rok akademicki 2017/2018, Wykład nr 4/5

103/113

# Moduły pamięci DDR - porównanie

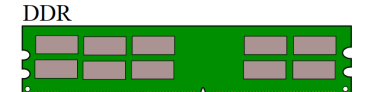

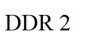

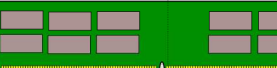

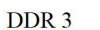

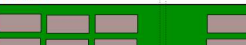

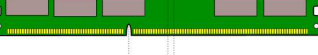

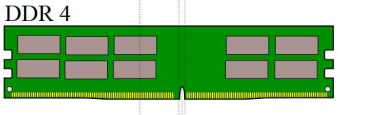

11111

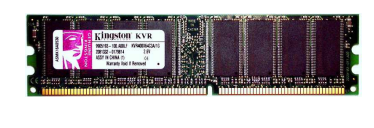

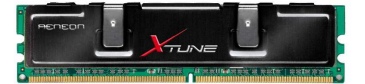

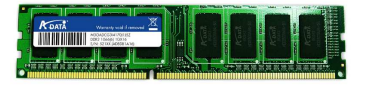

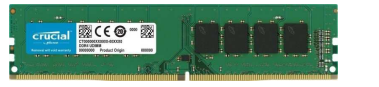

źródło: http://en.wikipedia.org

Informatyka 1, studia niestacjonarne I stopnia dr inż. Jarosław Forenc Rok akademicki 2017/2018, Wykład nr 4/5

104/113

## Moduły pamięci

#### SO-DIMM

- **Small Outline Dual In-line Memory Module**
- stosowane głównie w laptopach, drukarkach, ruterach
- najczęściej stosowane moduły:
	- 72-pinowe (32-bitowe)
	- $\Box$ 100-pinowe
	- $\Box$ 144-pinowe (64-bitowe)
	- $\Box$ 200-pinowe pamięci DDR SDRAM i DDR-II SDRAM
	- $\Box$ 204-pinowe DDR3
	- $\Box$  -260-pinowe DDR4

#### Moduły pamięci SO-DIMM - porównanie

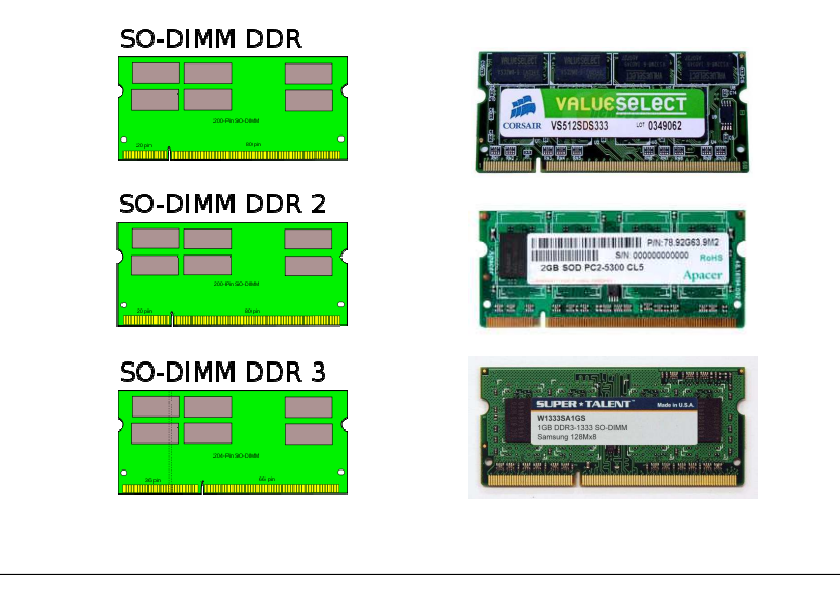

Informatyka 1, studia niestacjonarne I stopnia dr inż. Jarosław Forenc Rok akademicki 2017/2018, Wykład nr 4/5

107/113

#### Obudowa komputera - architektura AT

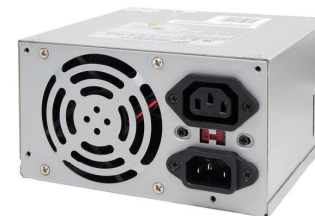

Zasilacz AT

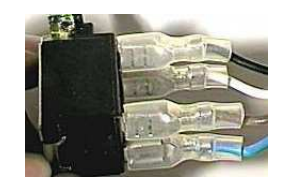

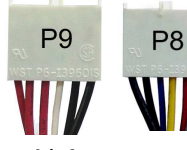

P9/P8 connectors

TO-E

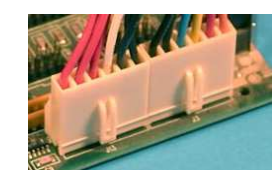

źródło: http://www.playtool.com/pages/psuconnectors/connectors.html

## Obudowa komputera - podział (wymiary, kształt)

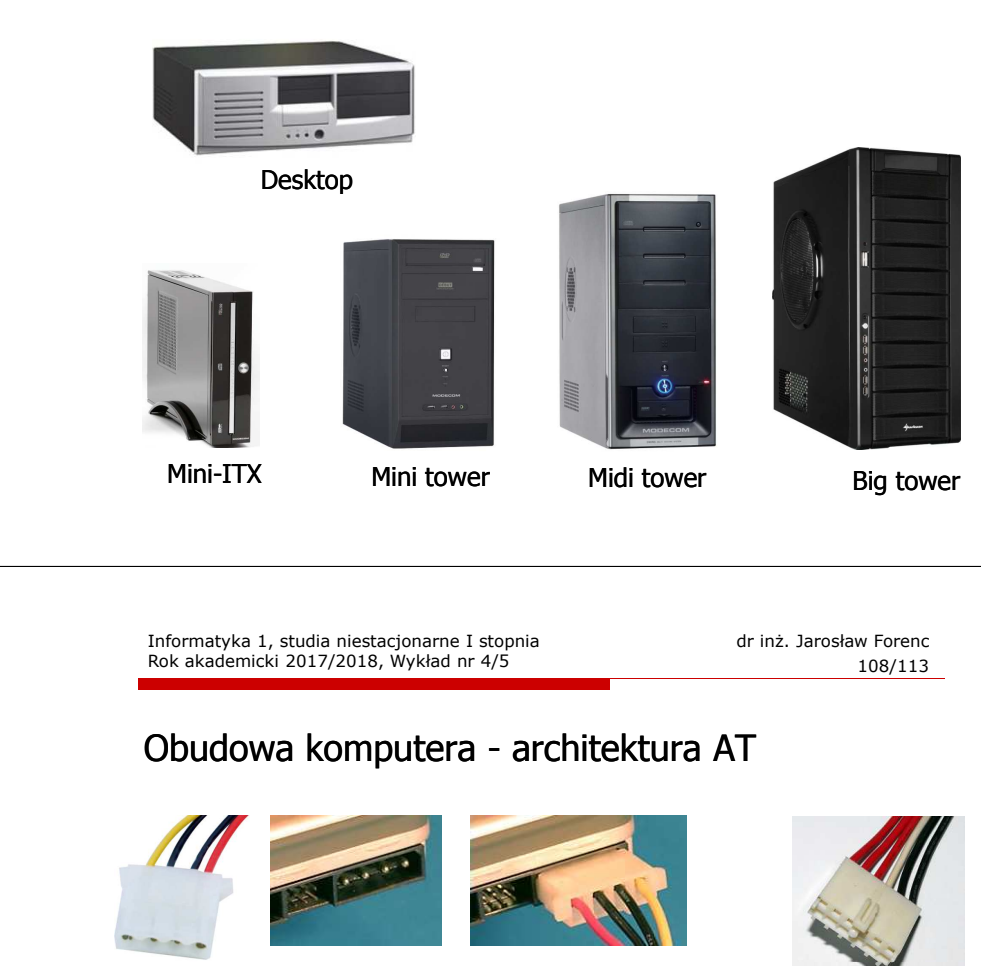

4-pin Molex connector

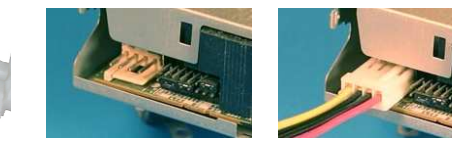

4-pin Berg connectors

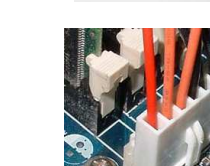

6-pin AuxiliaryPower Connector

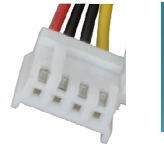

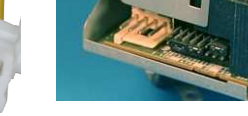

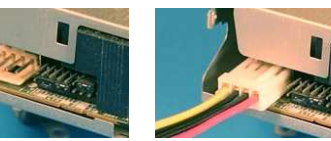

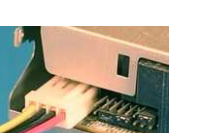

#### Obudowa komputera - architektura ATX

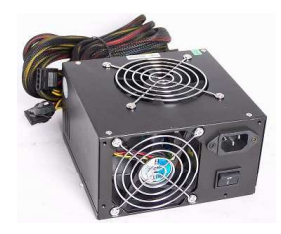

Zasilacz ATX

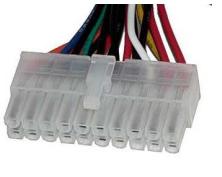

20-pin ATX power connector

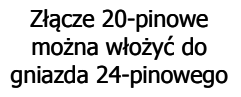

źródło: http://www.playtool.com/pages/psuconnectors/connectors.html

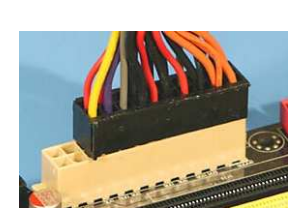

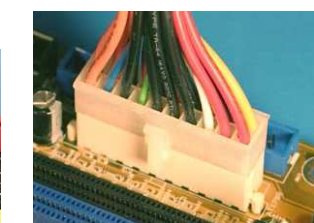

Informatyka 1, studia niestacjonarne I stopnia dr inż. Jarosław Forenc Rok akademicki 2017/2018, Wykład nr 4/5

111/113

#### Obudowa komputera - architektura ATX

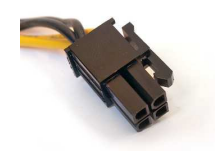

 $4$ -pin ATX 12 V pin ATX 12 V

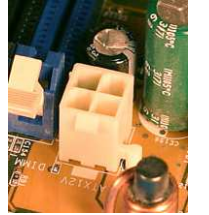

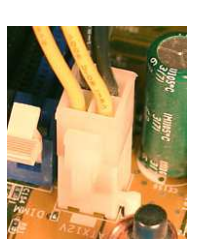

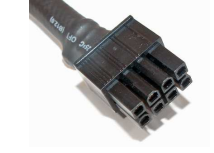

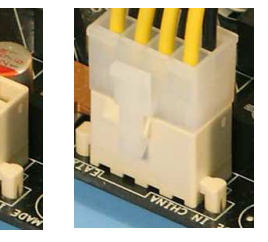

## Obudowa komputera - architektura ATX

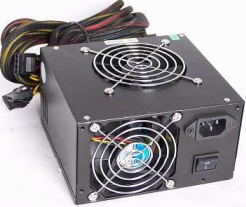

Zasilacz ATX

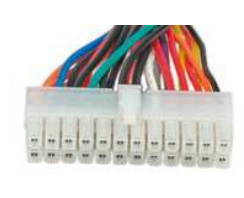

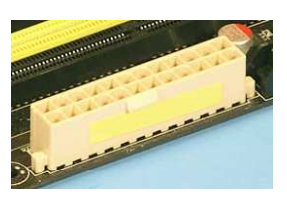

24-pin ATX power connector

Złącze 24-pinowe można włożyć do gniazda 20-pinowego

źródło: http://www.playtool.com/pages/psuconnectors/connectors.html

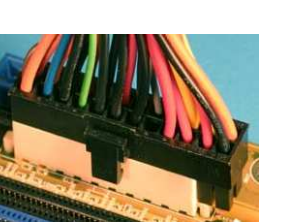

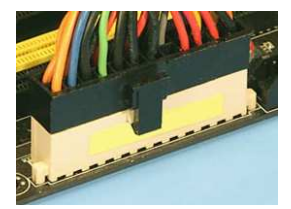

Informatyka 1, studia niestacjonarne I stopnia dr inż. Jarosław Forenc Rok akademicki 2017/2018, Wykład nr 4/5

112/113

## Obudowa komputera - architektura ATX

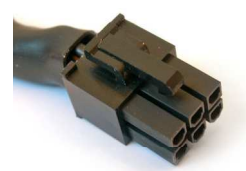

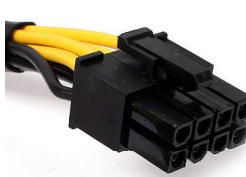

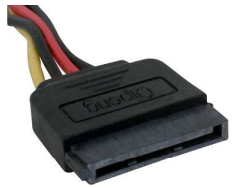

connector

6-pin PCI Express

8-pin PCI Express Serial ATA power

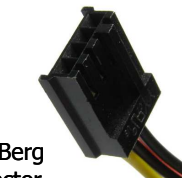

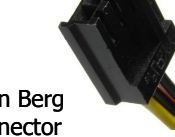

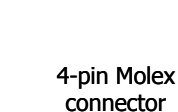

4-pin Berg connector

Koniec wykładu nr 4/5

# Dziękuję za uwagę!(następny wykład: 20.04.2018)